#### ДОКУМЕНТ ПОДПИСАН ЭЛЕКТРОННОЙ ПОДПИСЬЮ

Сертификат: 008D4CF9FA105656FD767E72087FDFDD8C<br>Владелец: МУНИЦИПАЛЬНОЕ АВТОНОМНОЕ ОБЩЕОБРАЗОВАТЕЛЬНОЕ<br>УЧРЕЖДЕНИЕ ГОРОДА ИРКУТСКА СРЕДНЯЯ ОБЩЕОБРАЗОВАТЕЛЬНАЯ<br>Действителен: с 21.12.2022 до 15.03.2024

# **Дополнительная общеобразовательная программа**

# **технической направленности**

# **«Основы 3D-моделирования и программирования»**

на 2023/2024 учебный год

Программа рассчитана для детей младшего и среднего возраста.

Срок реализации программы – 7 лет.

Уровень освоения программы - стартовый

Освоение 3D-технологий – это новый мощный образовательный инструмент, который может привить подростку привычку использовать не только готовое, но творить самому – создавать прототипы и необходимые детали, воплощая свои конструкторские и дизайнерские идеи. Эти технологии позволяют развивать междисциплинарные связи, открывают широкие возможности для проектного обучения, учат самостоятельной творческой работе. Приобщение учащихся к 3D-технологиям «тянет» за собой целую вереницу необходимых знаний в моделировании, физике, математике, программировании. Все это способствует развитию личности, формированию творческого мышления, а также профессиональной ориентации учащихся. Знакомясь с 3D-технологиями, учащиеся могут получить навыки работы в современных автоматизированных системах проектирования, навыки черчения в специализированных компьютерных программах, как международного языка инженерной грамотности. Кроме того, учащиеся могут познакомиться с использованием трехмерной графики и анимации в различных отраслях и сферах деятельности современного человека. В последнее время в стране сложилась ситуация дефицита инженерных кадров и квалифицированных рабочих технических специальностей. В то же время существует проблема профессиональной ориентации тех учащихся, которые могли бы планировать связать свое будущее с проектированием, конструированием в машиностроении, приборостроении и т.д. И здесь хорошим способом профессиональной ориентации может стать погружение подростка в творческую деятельность по созданию 3D-моделей реальных конструкций, механизмов, по решению задач, встречающихся в работе архитектора, дизайнера, проектировщика трехмерных интерфейсов, специалиста по созданию анимационных 3D-миров и т.п.

**Актуальность программы** –данная программа связана с процессом информатизации и необходимостью для каждого человека овладеть новейшими информационными технологиями для адаптации в современном обществе и реализации в полной мере своего творческого потенциала.

Любая творческая профессия требует владения современными компьютерными технологиями. Результаты технической фантазии всегда стремились вылиться на бумагу, а затем и воплотиться в жизнь. Если раньше, представить то, как будет выглядеть дом или интерьер комнаты, автомобиль или теплоход мы могли лишь по чертежу или рисунку, то с появлением компьютерного трехмерного моделирования стало возможным создать объемное изображение спроектированного сооружения. Оно отличается фотографической точностью и позволяет лучше представить себе, как будет выглядеть проект, воплощенный в жизни и своевременно внести определенные коррективы. 3D модель обычно производит гораздо большее впечатление, чем все остальные способы презентации будущего проекта.

Программа имеет **техническую направленность.** Основной задачей данной программы

является создание 3D-моделей реальных конструкций, механизмов, с помощью различного программного обеспечения. Программа «3D-моделирование» предназначена для обучающихся 3-9(х) классов МБОУ «Средняя общеобразовательная школа пгт.Южно-Курильск» желающих изучить способы и технологии программирования и моделирования трехмерных объектов. Программа разработана в соответствии со следующими документами:

- Федеральный Закон Российской Федерации от 29.12.2012 г. №273 «Об образовании в Российской Федерации»;

- Приказ Минпросвещения России от 09.11.2018 №196 «Об утверждении Порядка организации и осуществления образовательной деятельности по дополнительным общеобразовательным программам» (Зарегистрировано в Минюсте России 29.11.2018 г. №52831);

- Концепция развития дополнительного образования детей от 4 сентября 2014 г. №1726;

- Письмо Минобрнауки России от 18 августа 2017 г. №09-1672 [«Методические](https://dogm.mos.ru/upload/iblock/bd7/ps_mo_09_3564_14_12_2015_r15.pdf) [рекомендации](https://dogm.mos.ru/upload/iblock/bd7/ps_mo_09_3564_14_12_2015_r15.pdf) по уточнению понятия и содержания внеурочной деятельности в рамках реализации основных [общеобразовательных](https://dogm.mos.ru/upload/iblock/bd7/ps_mo_09_3564_14_12_2015_r15.pdf) программ, в том числе в части проектной [деятельности](https://dogm.mos.ru/upload/iblock/bd7/ps_mo_09_3564_14_12_2015_r15.pdf)»;

- Письмо Минобрнауки России от 18.11.15 г. №09-3242 «[Методические](http://%D1%83%D1%80%D0%B0%D0%BB%D1%8C%D1%81%D0%BA%D0%B8%D0%B5-%D0%BA%D0%B0%D0%BD%D0%B8%D0%BA%D1%83%D0%BB%D1%8B.%D1%80%D1%84/files/upload/2015-12-02_(10).pdf) рекомендации по проектированию дополнительных [общеразвивающих](http://%D1%83%D1%80%D0%B0%D0%BB%D1%8C%D1%81%D0%BA%D0%B8%D0%B5-%D0%BA%D0%B0%D0%BD%D0%B8%D0%BA%D1%83%D0%BB%D1%8B.%D1%80%D1%84/files/upload/2015-12-02_(10).pdf) программ»;

- СанПин 2.4.3172-14: «Санитарно-эпидемиологические требования к устройству, содержанию и организации режима работы образовательных организаций дополнительного образования детей»;

- Приказ Министерства образования и науки РФ от 23.08.2017 г. №816 «Об утверждении Порядка применения организациями, осуществляющими образовательную деятельность, электронного обучения, дистанционных образовательных технологий при реализации образовательных программ».

- Методические рекомендации по реализации образовательных программ начального, общего, основного общего, среднего общего образования, образовательных программ среднего профессионального образования и дополнительных общеразвивающих программ с применением Электронного обучения и дистанционных образовательных технологий» от 20.03.2020 г.

**Педагогическая целесообразность.** В рамках обучения по данной программе обучающиеся осваивают аппаратное и программное обеспечение для создания объемной модели, что, во-первых, расширяет знания обучающихся в области информационных технологий и формирует навыки работы с трёхмерными моделями, а во-вторых, способствует определению их будущей профессии. Данная программа обеспечивает теоретическое и практическое овладение современными информационными технологиями проектирования, конструирования и программирования, включает в себя практическое освоение техники создания трехмерной модели и программирование ее, способствует созданию дополнительных условий для построения индивидуальных образовательных траекторий обучающихся. Программа способствует расширению и интеграции межпредметных связей в процессе обучения, например, позволяет повысить уровень усвоения материала по таким разделам школьного курса информатики, как технология создания и обработки графической информации, программирование и моделирование, а также будет способствовать развитию пространственного мышления обучающихся, что, в свою очередь, будет служить основой для дальнейшего изучения трёхмерных объектов в курсе геометрии, физики, черчения.

Данная программа позволяет раскрыть творческий потенциал обучающихся в процессе выполнения практических и проектно-исследовательских работ, создаёт условия для дальнейшей профориентации обучающихся.

**Уровень реализуемой программы** – стартовый.

**Новизна программы.** Занятия по 3D моделированию помогают приобрести глубокие знания в области технических наук, ценные практические умения и навыки, воспитывают трудолюбие, дисциплинированность, культуру труда, умение работать в коллективе. Знания, полученные при изучении программы «3D-моделирование», учащиеся могут применить для подготовки мультимедийных разработок по различным предметам – математике, физике, химии, биологии и др. Трехмерное моделирование служит основой для изучения систем виртуальной реальности. Обучаясь по программе, учащиеся выполняют проекты, изучая жизненный цикл изготовления каждого изделия: от идеи, разработки концепции, проектирования на основе 3D-моделирования, расчетов и анализа. Программа предусматривает творческую проектную деятельность и обширную конкурсную практику. Программой предусмотрены выставки, конкурсные мероприятия.

В целях развития умений и навыков **рефлексивной деятельности** особое внимание уделено способности обучающихся самостоятельно организовывать свою учебную деятельность (постановка цели, планирование, определение оптимального соотношения цели и средств и другое), оценивать её результаты, определять причины возникших трудностей и пути их устранения, осознавать сферы своих интересов и соотносить их со своими учебными достижениями, чертами своей личности.

**Отличительные особенности**. Программа создана специально для освоения принципов работы с современными системами 3D-проектирования. Важной частью занятий является доведение проектируемого изделия до изготовления образца, прототипа, при использовании для физического изготовления спроектированных изделий на 3D принтере. Данная образовательная программа не только дает навыки и умения работы с пакетом программ класса САПР, но и способствует формированию информационнокоммуникативных и социальных компетентностей. Использование метода проектов создает условия для социального, культурного и профессионального самоопределения, творческой самореализации обучающихся, а ориентирование подростков на положительные образы образовательной программы заключается в адаптированном для восприятия учащимися содержании программ обучения 3D-технологиям, таким как: программы Scratch, TinkerCad, Sketch Up, Kodu Game Lab, Blender, SweetHome. Программа ориентирована на индивидуальное инженерное творчество учащегося. Создание моделей по существующим схемам не является самоцелью, но лишь примером, отправной точкой для создания собственных уникальных моделей. Данная же программа удовлетворяет современным требованиям, запросам детей и их родителей.

При изучении основ моделирования у обучающихся формируется не только образное и абстрактное мышление, навыки работы с трехмерной графикой, но и практические навыки работы с 3D-программами, которые могут быть применены в компьютерном дизайне, дизайне интерьера, науке, образовании, архитектурном проектировании, «виртуальной археологии», в современных системах медицинской визуализации, в подготовке научно-популярных видеороликов, во многих современных компьютерных играх, в мультипликации, Web-дизайне, а также, как элемент кинематографа, телевидения, печатной познавательной деятельности обучающихся.

**Адресат программы**: программа предназначена для обучающихся 3-9 классов (9-15 лет). Возрастные и психологические особенности детей и их учет в программе: в кружок принимаются все желающие, без ограничения и предварительного отбора.

**Формы обучения** – очная и очно-заочная форма реализации программы. Основная форма – очная: объяснение и показ новых приемов и инструментов среды программирования, практическое выполнение проектов. Форма занятий – фронтальные, индивидуальные, групповые. Предусматривается и применение заочной формы на некоторых занятиях для некоторых учащихся. Морозы, карантин или болезни учащихся, не связанные с плохим самочувствием, при такой форме не повод прекращать свою творческую деятельность.

**Описание форм сетевого взаимодействия** при реализации программы – во время морозов, карантина или болезни учащихся, не связанной с плохим самочувствием, возможно общение с учащимися с помощью электронной почты с целью проведения индивидуальных консультаций по выполнению практической работы по шаблону.

**Особенности организации образовательного процесса** – в соответствии с учебным планом программы формируются разновозрастные группы по 10-12 человек, являющиеся кружком; состав группы постоянный.

При проведении занятий применяются следующие **методы обучения**:

- для формирования новых знаний – объяснительно-иллюстративный, при котором учащиеся получают знания через рассказ, лекцию, беседу, консультацию, инструктаж, работу с учебной, технической, справочной литературой, информационными средствами обучения и др.;

- для закрепления знаний и умений – репродуктивный метод обучения, при котором изучение материала осуществляется на основе образца или правила. Здесь деятельность учащихся носит алгоритмический характер, выполняется по инструкциям, предписаниям, правилам в аналогичных, сходных с показанным образцом ситуациях;

- для формирования знаний и умений проблемного характера – метод проблемного обучения, где используются самые разнообразные источники информации. Перед учащимися ставится проблема, формулируется техническая задача и способ ее решения через сравнение и доказательств.

- для совершенствования умений – частично-поисковый метод, применяемый для организации активного поиска решения выдвинутых или самостоятельно сформулированных технических и познавательных задач.

Используются элементы теории решения изобретательских задач (ТРИЗ), методы: «мозговой штурм», «проб и ошибок», контрольных вопросов, аналогий и др. В процессе реализации программы кружка проводятся воспитательные мероприятия, развивающие творческие технические способности учащихся.

**Объём и срок освоения программы** – **476 учебных часа,** запланированных на весь период обучения и необходимых для освоения программы, определяется содержанием и прогнозируемыми результатами курса, характеризуется продолжительностью программы – 7 лет, необходимый для ее освоения.

**Режим занятий, периодичность и продолжительность занятий**. Общее количество часов в год – 68 часа. Периодичность занятий – 2 час в неделю. Занятия проводятся 2 раза в неделю. Продолжительность одного занятия - 40 минут. Занятия могут проводиться спаренно.

#### **Цели и задачи программы**

Изучение технологии 3D моделирования направлено на достижение **следующих целей:**

- освоение знаний об основных методах геометрического моделирования, их преимуществах и недостатках, областях применения, способах задания и представления геометрической информации на ПК;

- овладение умением строить трехмерные модели, визуализировать полученные результаты;

- формирование навыков использования систем трехмерного моделирования и их интерфейса, применения средств ИКТ в повседневной жизни, при выполнении индивидуальных и коллективных проектов, в учебной деятельности, дальнейшем освоении профессий, востребованных на рынке труда;

- развитие алгоритмического мышления.

**Задачи**, решаемые программой «Основы 3D моделирования»:

#### Обучающие:

- обучить базовым понятиям и сформировать практические навыки в области 3D моделирования и печати;

− получить представление об основах компьютерной трехмерной графики моделировании; − познакомиться с методами представления трехмерных объектов на плоскости; – получить представление о компьютерных системах 3Dмоделирования;

− освоить основные инструменты и операции по созданию трехмерных моделей в Scratch, TinkerCad, Sketch Up, Kodu Game Lab, Blender, SweetHome, Vectory

#### Развивающие:

− развивать интерес к сфере высоких технологий и научно-техническому творчеству;

− развивать логическое мышление, пространственное воображение и объемное видение;

− развивать познавательный интерес, внимание, память, умение концентрироваться;

− развивать коммуникативные навыки, умение взаимодействовать в группе;

− расширять кругозор,

− развивать интерес к техническим профессиям и осознание ценности инженерного образования.

- способствовать развитию творческого и познавательного потенциала подростка;

- способствовать развитию творческих способностей и эстетического вкуса подростков;

- способствовать развитию коммуникативных умений и навыков обучающихся.

- способствовать развитию пространственного мышления, умению анализировать;

#### Воспитательные:

− воспитывать информационную культуру как составляющую общей культуры современного человека;

− воспитывать чувство ответственности за свою работу;

− воспитывать творческий подход к решению поставленных задач;

Профориентационные:

- познакомить учащихся с профессиями, связанными с использованием 3D-моделирования; - воспитывать сознательное отношение к выбору будущей профессии.

Реализация программы предполагает использование таких форм организации материала, которые допускают освоение специализированных знаний и языка, гарантированно обеспечивают трансляцию общей и целостной картины в рамках содержательно-тематического направления программы.

#### **Планируемые результаты**

В результате освоения программы учащиеся будут иметь:

- адекватное представление о современных условиях технического творчества, инженерных специальностях, прогрессе;
- будут знать специальную терминологию;
- научатся обращаться с программами 3D-моделирования, материалами для данного вида творчества;
- ознакомятся с основами принципами работы различных технических средств, получат навыки работы с новым оборудованием;

- разовьют навыки объемного, пространственного, логического мышления и конструкторские способности;

- научатся применять изученные инструменты при выполнении научных -технических проектов;
- получат необходимые навыки для организации самостоятельной работы;

- повысят свою информационную культуру;

- овладеют основами самооценки, самоконтроля, умением доводить начатое до логического завершения, а также предполагается повышение творческой активности, проявление инициативы и любознательности, творческой самореализации;

- у учащихся сформируется предпрофессиональная инженерно-моделирующая компетенция.

В результате изучения технологии компьютерного трёхмерного моделирования обучающийся должен **знать:**

- возможности применения программ по созданию трёхмерных компьютерных моделей;

- основные принципы работы с 3D объектами;

- классификацию, способы создания и описания трёхмерных моделей;

- роль и место трёхмерных моделей в процессе автоматизированного приемы использования текстур;

- знать и применять технику редактирования 3D объектов;

- знать основные этапы создания анимированных сцен и уметь применять их на практике;

- общие сведения об освещении;

- правила расстановки источников света в сцене.

- проектирования;

- трудовые и технологические приемы и способы действия по преобразованию и использованию материалов, энергии, информации, необходимых для создания продуктов труда в соответствии с их предполагаемыми функциональными и эстетическими свойствами;

- культуру труда;

- основные технологические понятия и характеристики;

- назначение и технологические свойства материалов;

виды, приемы и последовательность выполнения технологических операций, влияние различных технологий обработки материалов и получения продукции на окружающую среду и здоровье человека;

#### **уметь:**

- использовать изученные алгоритмы при создании и визуализации трёхмерных моделей;

- создавать модели и сборки средствами Scratch, TinkerCad, Sketch Up, Kodu Game Lab, Blender, SweetHome;

- использовать модификаторы при создании 3D объектов;

- преобразовывать объекты в разного рода поверхности;

- использовать основные методы моделирования;

- создавать и применять материалы;

- создавать анимацию методом ключевых кадров;

- использовать контроллеры анимации.

- применять пространственные деформации;

- создавать динамику объектов;

- правильно использовать источники света в сцене;

- визуализировать тени;

- создавать видеоэффекты.

- составлять последовательность выполнения технологических операций для изготовления изделия или выполнения работ;

- конструировать, моделировать, изготавливать изделия;

- проводить разработку творческого проекта изготовления изделия или получения продукта

с использованием освоенных технологий и доступных материалов;

- планировать работы с учетом имеющихся ресурсов и условий;

- распределять работу при коллективной деятельности.

#### **иметь навыки:**

- работы в системе 3-хмерного моделирования Blender;

- умения создавать собственную 3D сцену при помощи Blender.

**использовать приобретенные знания и умения** в практической деятельности и повседневной жизни для:

- построения и редактирования моделей в Blender;

- создания различных компьютерных моделей окружающих предметов;

- уважительного отношения к труду и результатам труда;

- развития творческих способностей и достижения высоких результатов преобразующей творческой деятельности человека;

- получения технико-технологических сведений из разнообразных источников информации;

- организации индивидуальной и коллективной трудовой деятельности;

- оценки затрат, необходимых для создания объекта;

- построения планов профессионального образования и трудоустройства.

#### **Метапредметные результаты:**

- умение самостоятельно планировать пути достижения целей, в том числе альтернативные, выбирать наиболее эффективные способы решения задач;

- алгоритмизированное планирование процесса познавательно-трудовой деятельности;

- определение адекватных способов решения учебной или трудовой задачи на основе заданных алгоритмов, имеющимся организационным и материально-техническим условиям

- комбинирование известных алгоритмов технического и технологического творчества в ситуациях, не предполагающих стандартного применения одного из них;

- проявление инновационного подхода к решению учебных и практических задач в процессе моделирования изделия или технологического процесса;

- самостоятельная организация и выполнение различных творческих работ по моделированию и созданию технических изделий;

- умение применять методы трехмерного моделирования при проведении исследований и решении прикладных задач;

- согласование и координация совместной учебно-познавательной деятельности с другими ее участниками;

- умение соотносить свои действия с планируемыми результатами, осуществлять контроль своей деятельности в процессе достижения результата;

- приведение примеров, подбор аргументов, формулирование выводов по обоснованию технико-технологического и организационного решения; отражение в устной или письменной форме результатов своей деятельности;

- выявление потребностей, проектирование и создание объектов, имеющих потребительную стоимость;

- умение применять компьютерную технику и информационные технологии в своей деятельности;

- аргументированная защита в устной или письменной форме результатов своей деятельности;

- оценивание своей познавательно-трудовой деятельности с точки зрения нравственных, правовых норм, эстетических ценностей по принятым в обществе и коллективе требованиям и принципам;

- умение ориентироваться в информации по трудоустройству и продолжению образования.

#### **Личностные результаты:**

- проявление познавательных интересов и творческой активности;

- получение опыта использования современных технических средств и информационных технологий в профессиональной области;

- планирование образовательной и профессиональной карьеры;

- проявление технико-технологического мышления при организации своей деятельности;

- приобретение опыта использования основных методов организации самостоятельного обучения и самоконтроля;

- формирование коммуникативной компетентности в общении и сотрудничестве со сверстниками и взрослыми в процессе образовательной, учебно-исследовательской и творческой деятельности;

- выражение желания учиться и трудиться в промышленном производстве для удовлетворения текущих и перспективных потребностей;

- развитие трудолюбия и ответственности за качество своей деятельности;

- самооценка умственных и физических способностей для труда в различных сферах с позиций будущей социализации.

**Предметные результаты:**

- формирование представления об основных изучаемых понятиях: модель, эскиз, сборка, чертёж;

- повышение уровня развития пространственного мышления и, как следствие, уровня развития творческих способностей;

- обобщение имеющихся представлений о геометрических фигурах, выделение связи и отношений в геометрических объектах;

- формирование навыков, необходимых для создания моделей широкого профиля и изучения их свойств;

- документирование результатов труда и проектной деятельности;

- проектирование виртуальных и реальных объектов и процессов, использование системы автоматизированного проектирования;

- моделирование с использованием средств программирования;

- выполнение в 3D масштабе и правильное оформление технических рисунков и эскизов разрабатываемых объектов;

- грамотное пользование графической документацией и технико-технологической информацией, которые применяются при разработке, создании и эксплуатации различных технических объектов;

- осуществление технологические процессов создания материальных объектов, имеющих инновационные элементы.

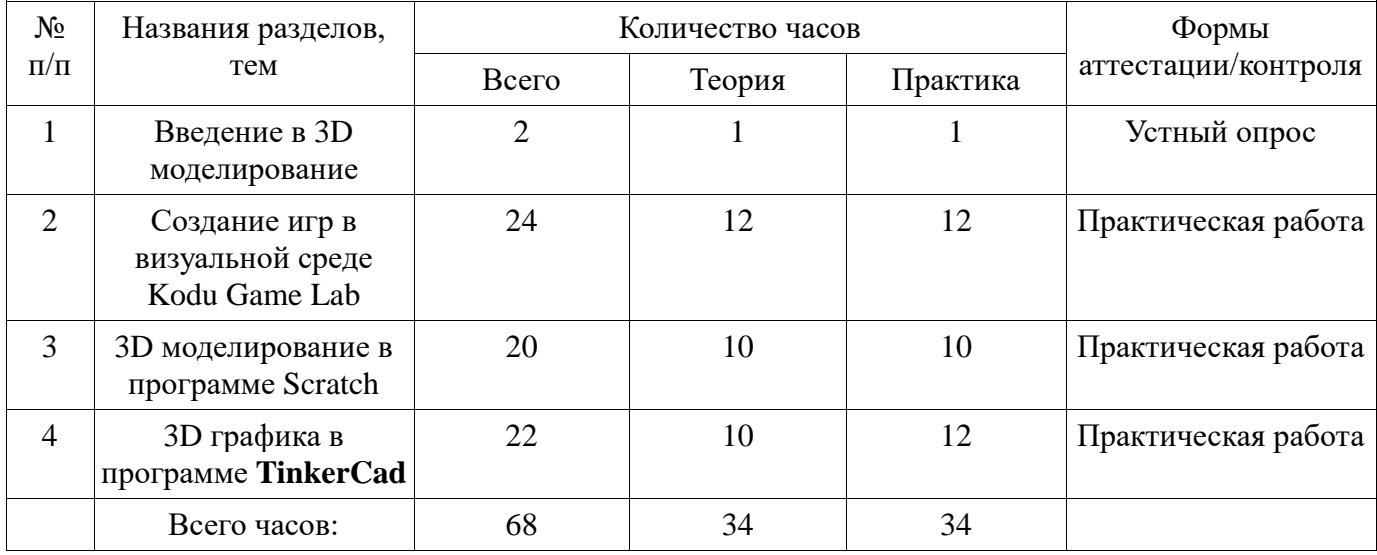

**Учебный план, 1 год обучения**

# **Учебный план, 2 год обучения**

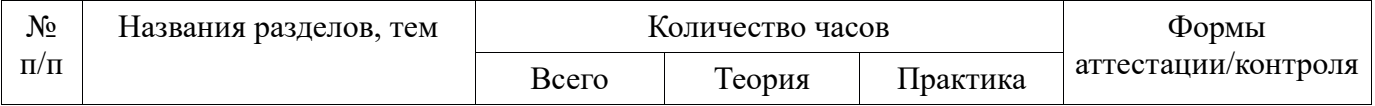

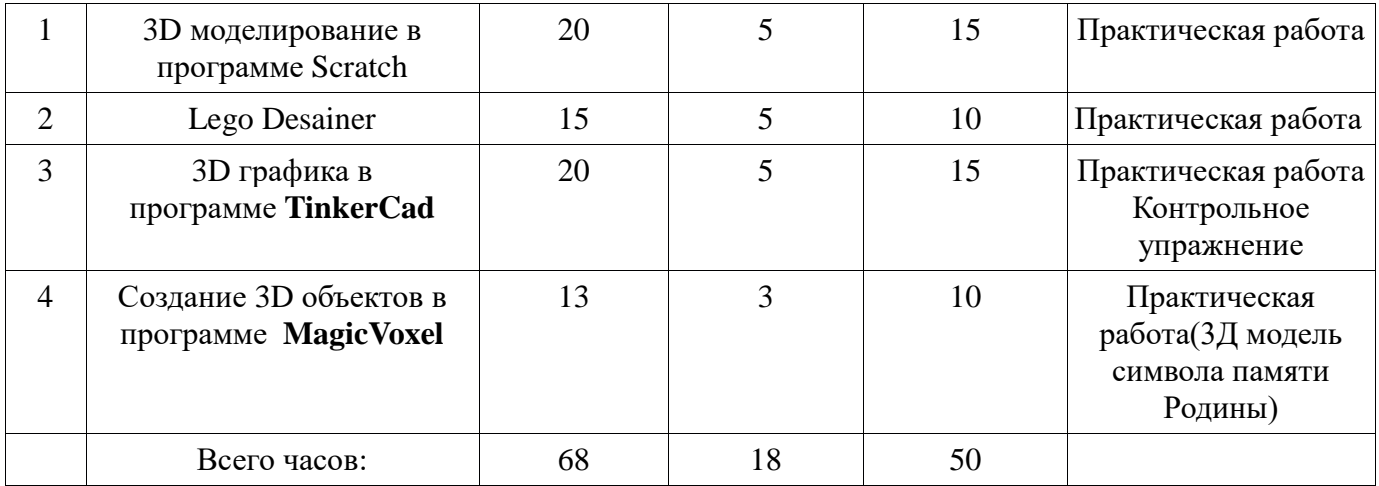

# **Учебный план, 3 год обучения**

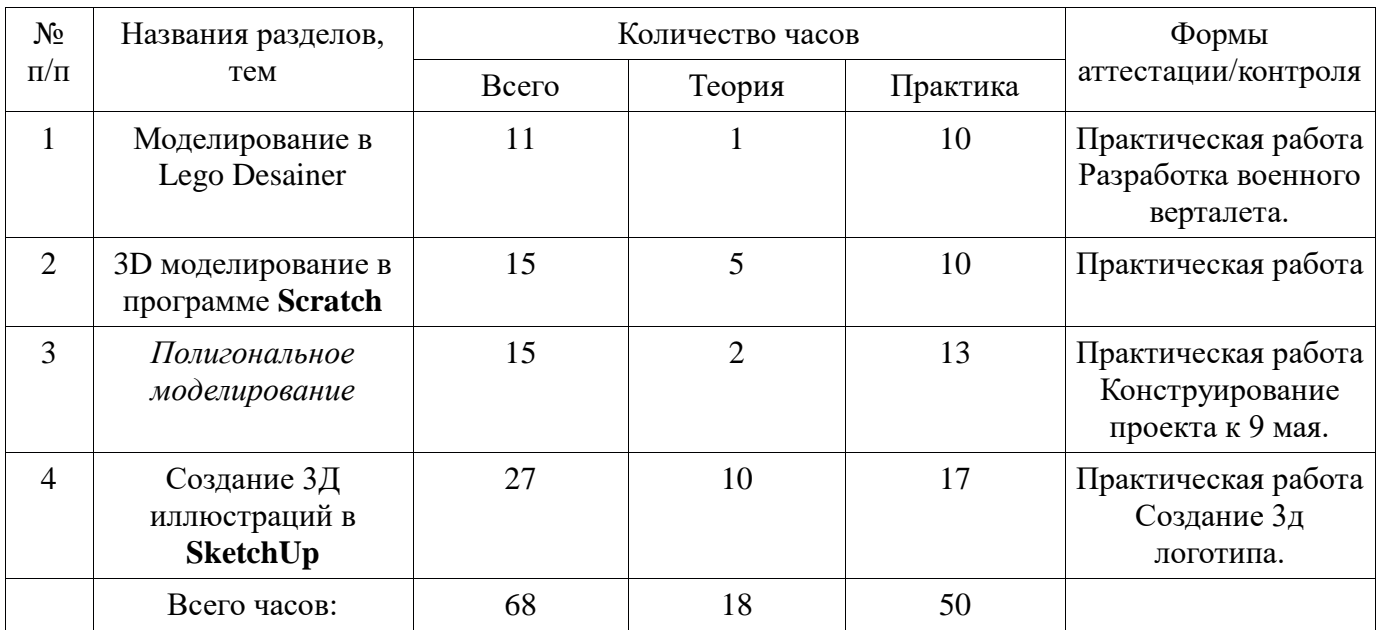

# **Учебный план, 4 год обучения**

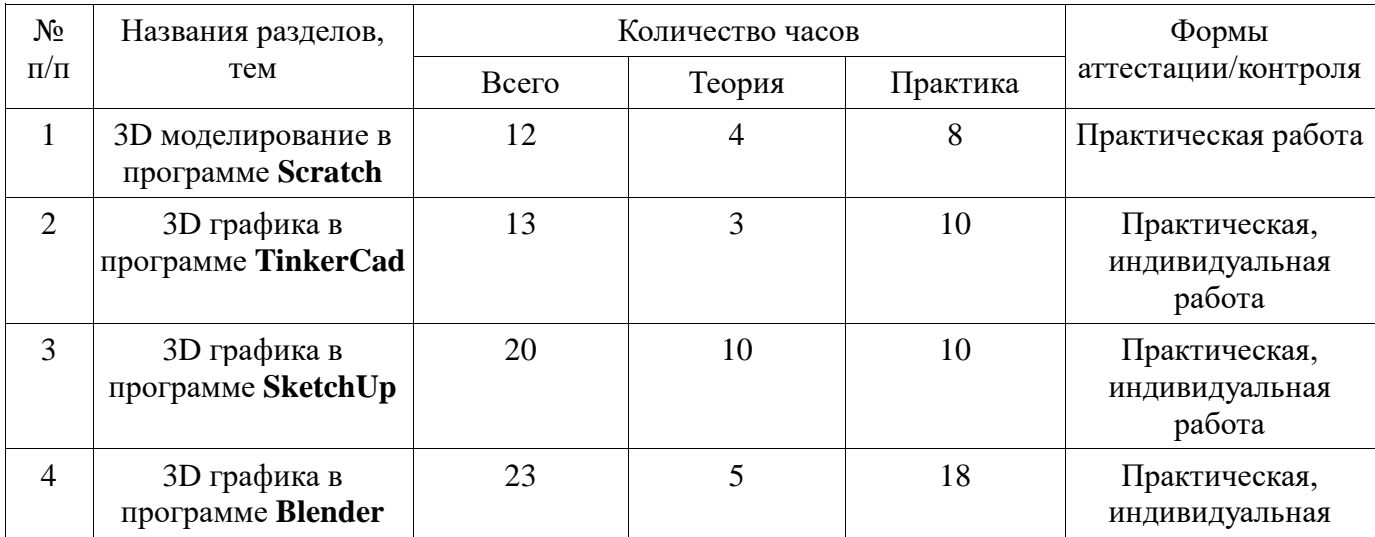

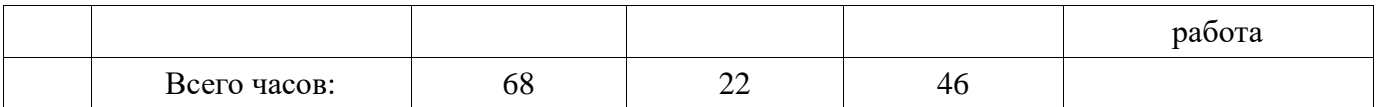

# **Учебный план, 5 год обучения**

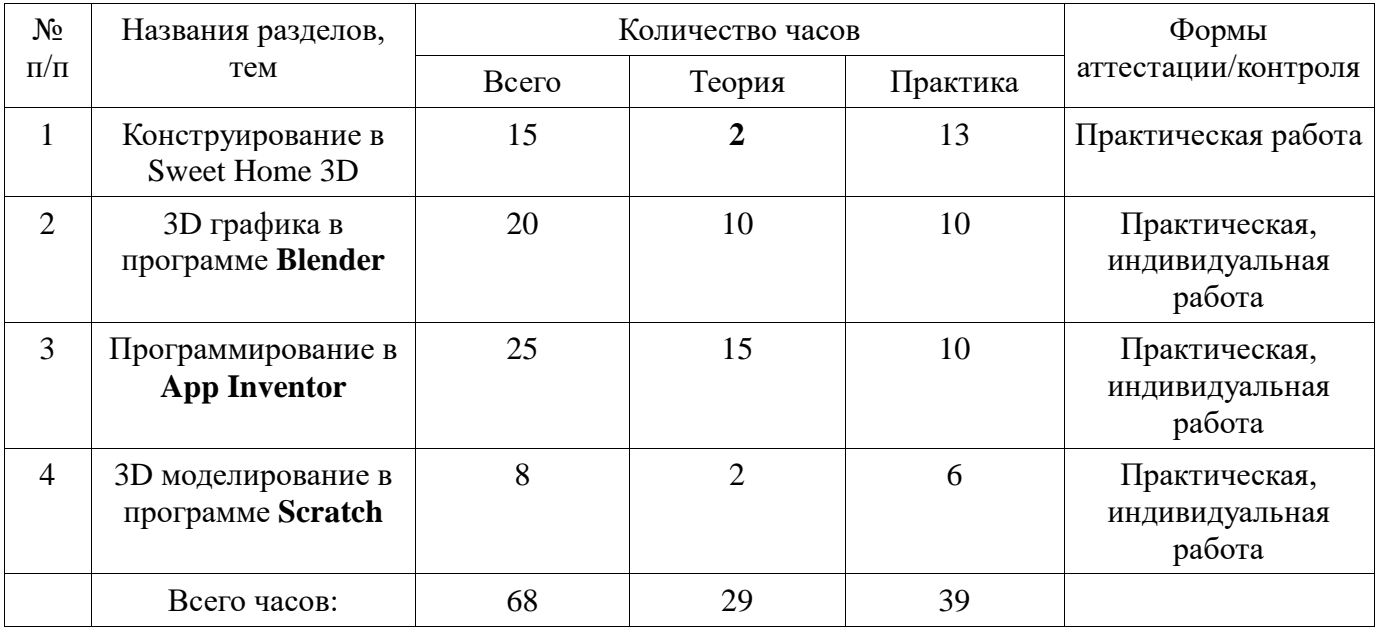

# **Учебный план, 6 год обучения**

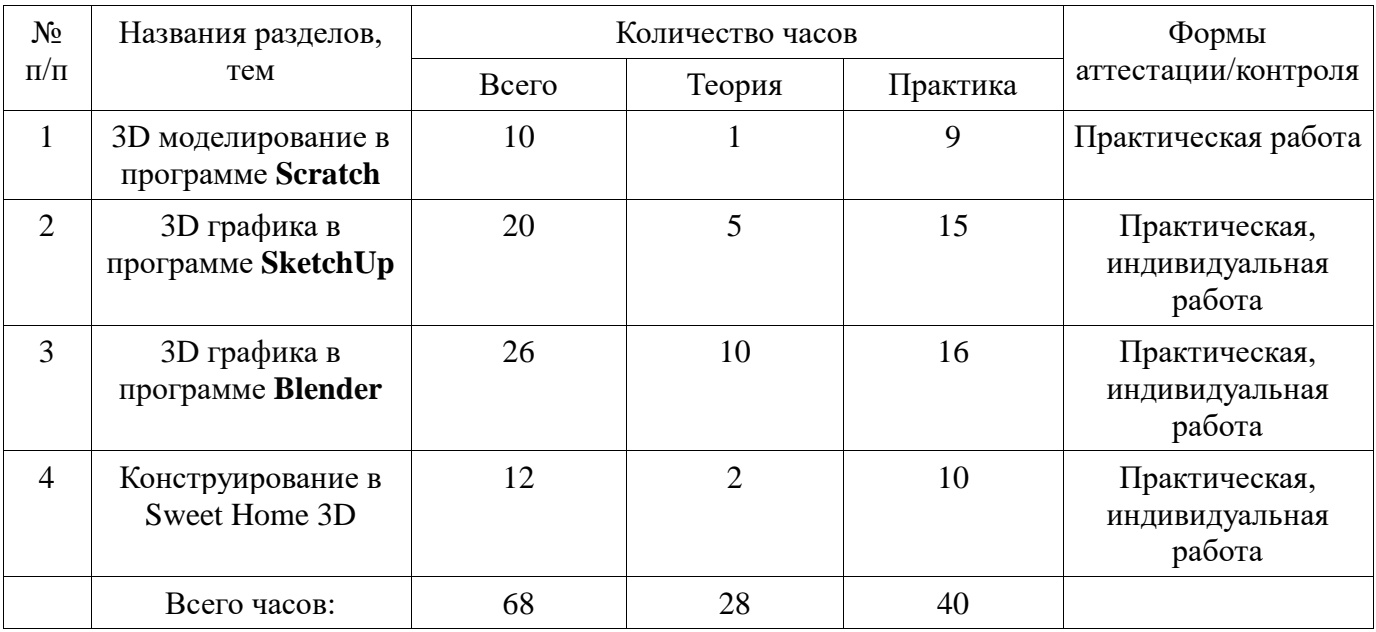

# **Учебный план, 7 год обучения**

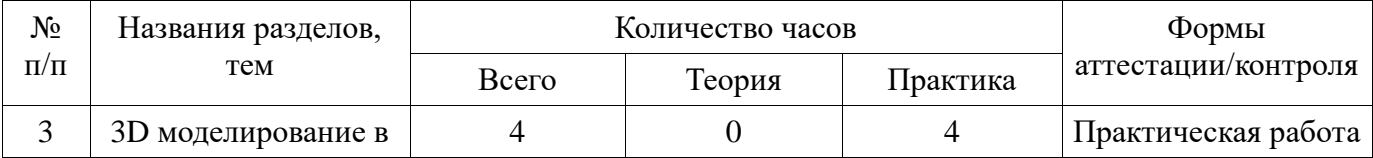

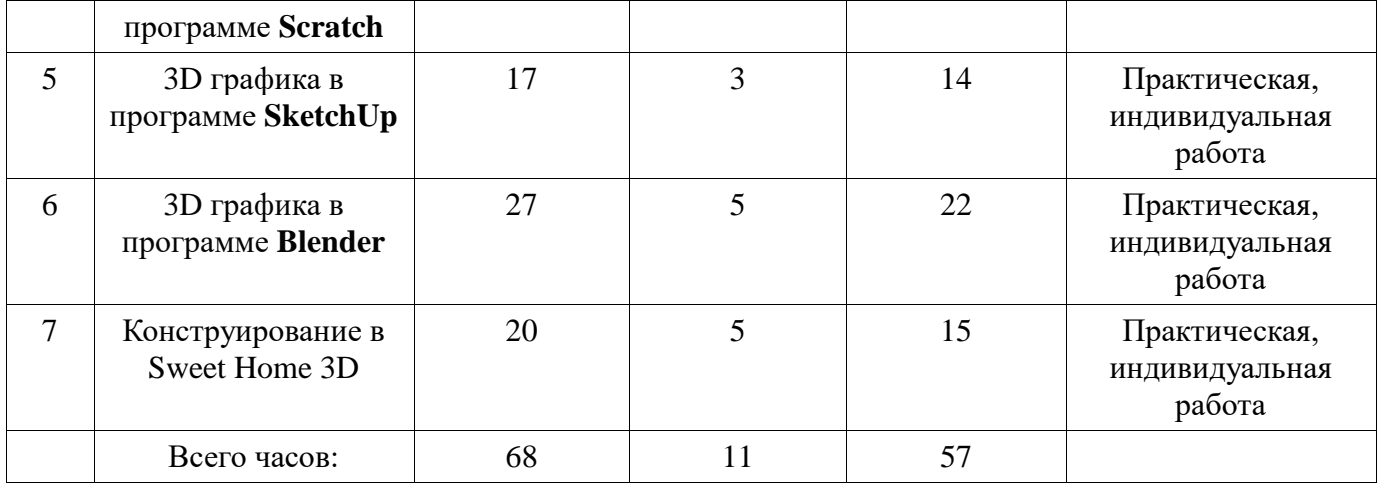

Программа рассчитана на 7 лет обучения. Занятия проводятся по два часа в неделю. В рамках внеурочной деятельности предполагается развитие пользовательских навыков работы с компьютером и 3D-принтером, использование готовых программных продуктов, облегчающих и автоматизирующих труд в сфере моделирования и конструирования. Программа не требует серьезного знания математического аппарата и языков программирования. Она построена по модульному принципу. Каждый раздел представляет собой законченный учебный модуль, включающий теоретический материал, практические упражнения, задания для самостоятельной работы. Упор в усвоении курса сделан на практические занятия.

# **Содержание программы для 1 года обучения**

#### **Раздел 1. Введение в 3D моделирование (2 часа)**

Вводное занятие.

**Практическая работа.** Обзор программ трехмерной графики.

# **Раздел 2. Создание игр в визуальной среде Kodu Game Lab (24 часа)**

Знакомство с Kodu. Первые шаги. Знакомство с визуальной средой программирования Kodu

**Практическая работа.** Создание одноуровневых игр. Создание авторских игр.

Вводное занятие к акции «Час Кода».

**Практическая работа.** Участие в акции «Час кода».

**Практическая работа.** Подведение итогов акции «Час Кода».

# **Раздел 3. 3D моделирование в программе Scratch. (20 часов)**

Знакомство со средой Scratch. Понятие спрайта и объекта.

**Практическая работа:** Создание и редактирование спрайтов.

Создание и редактирование фонов для сцены.

Поиск, импорт и редакция спрайтов и фонов из Интернета.

Управление спрайтами: команды идти, повернуться на угол, команды опустить перо, поднять перо, очистить.

**Теоретическая работа.** Координатная плоскость. Точка отсчёта, оси координат.

Координатная плоскость. Единица измерения расстояния, абсцисса и ордината.

Навигация в среде Scratch. Определение координат спрайта.

Навигация в среде Scratch. Команда идти в точку с заданными координатами.

**Практическая работа.** Создание проекта «Кругосветное путешествие «Магеллана». Режим презентации.

Понятие цикла. Команда повторить. Рисование узоров и орнаментов

Конструкция всегда. Создание проекта «Берегись автомобиля!».

**Практическая работа.** Создание проекта «Гонки по вертикали». Команда если край, оттолкнуться.

Спрайты меняют костюмы. Анимация

**Практическая работа.** Создание мультипликационного сюжета на свободную тему

### **Раздел 4. 3D графика в программе** *TinkerCad (22 часа)*

Изучение программы tinkercad.

Управление камерой. Рабочая плоскость. Сочетания клавиш для работы в программе.

Объекты.

**Практическая работа.** Изучение простейших форм программы и их назначение. Функции редактирования объектов.

**Практическая работа.** Создание отверстий. Элемент «Текст». Создание модели по предложенной схеме.

# **Содержание программы для 2 года обучения**

# **Раздел 1. 3D моделирование в программе Scratch (20 часов)**

Техника безопасности. Повторение. Создание мультипликационного сюжета «Кот и птичка». Соблюдение условий. Сенсоры. Блок если.

Управляемый стрелками спрайт.

**Практическая работа.** Создание игры: «Лабиринт». Создание игры: «Кружащийся котёнок». Создание игры: «Опасный лабиринт». Составные условия. Проект «Хождение по коридору» «Слепой кот» Составные условия. Проект «Тренажёр памяти». Датчик случайных чисел. «Разноцветный экран». «Хаотичное движение». Проект «Кошкимышки». Циклы с условием. Проект «Будильник». Запуск спрайтов с помощью мыши и клавиатуры. Проекты «Переодевалки» и «Дюймовочка».

Самоуправление спрайтов. Обмен сигналами. Блоки передать сообщение и Когда я получу сообщение.

**Практическая работа.** Проекты «Лампа» и «Диалог».

Переменные. Их создание. Использование счётчиков.

**Практическая работа.** Проект «Голодный кот». Ввод переменных. Проект «Цветы».

### **Раздел 2. Lego Desainer (15 часов)**

Вводное занятие. Правила работы на уроках Лего-конструирования. Диагностика. Знакомство с программой LEGO Digital Designer.

Знакомство с возможностями интерфейса. Изучение интерфейса программы и ее режимов работы.

**Практическая работа.** Построение LEGO-моделей по готовым схемам: простая модель LEGO-тележки с одним двигателем, модель для кегельринга, модель гусеничного робота для лабиринта, модель шагающего робота, модель манипулятора.

Знакомство с понятием датчика и приемы установки на робота датчиков. Свободное творческое проектирование: здание, животное, человека.

**Практическая работа.** Создание собственной схемы по сборке объекта. Сохранение схемы **Практическая работа.** Творческий проект «Лего-город»: конструируем виртуальную модель, собираем реальный город. Выставка. Защита проекта.

### **Раздел 3. 3D графика в программе TinkerCad (20 часа)**

Изучение программы tinkercad. (продолжение). Управление камерой. Рабочая плоскость. Сочетания клавиш для работы в программе.

**Практическая работа.** Объекты. Изучение простейших форм программы и их назначение. Функции редактирования объектов. Создание отверстий. Элемент «Текст».

**Практическая работа.** Создание модели по предложенной схеме.

**Раздел 3. Создание 3D объектов в программе MagicVoxel. (13 часов)**

**Тема 1. Знакомство с интерфейсом.** Ознакомление с интерфейсом **MagicVoxel,** навигацией, слоями и функциями основных окон программы. Кастомизация. Как настроить программу под себя.

**Тема 2. Инструменты воксельного моделирования**. 1. Основные инструменты работы с геометрией.

Выдавливание, вырезание, добавление фигур, создание различных форм. 2. Дополнительные инструменты. Эти инструменты нужны для задач, которые можно делать и в других программах.

**Тема 3. Инструменты текстурирования**. Ознакомление с основными инструментами работы с материалами и текстурами.

**Тема 4. Проект. Разработка простого персонажа для композиции.** Создание ландшафта. Разработка персонажа. Создание архитектуры и окружения. На примере древней каменной архитектуры разбираем пайплайн и методы работы. Текстуринг - текстурируем то, что получилось

**Тема 5. Защита проект**а. Демонстрация персонажа и ландшафта.

#### **Содержание программы для 3 года обучения**

#### **Раздел 1. Моделирование в Lego Desainer** (11 часов)

Знакомство с 3D моделированием. Интерфейс программы Lego Digital Designer, основные возможности программы по созданию 3D моделей.

**Практическая работа.** Возможность создания пошаговой инструкции к моделям.

**Практическая работа.** «Создание 3D модели в Lego Digital Designer».

#### **Раздел 2. 3D моделирование в программе Scratch (15 часов)**

Техника безопасности. Повторение

Основные инструменты встроенного графического редактора программной среды SCRATCH. Алгоритм. Линейный алгоритм. Создание блок-схемы. Линейный алгоритм. **Практическая работа.** Рисование линий исполнителем Scratch.

Циклический алгоритм. Цикл в цикле.

**Практическая работа.** Бесконечный цикл. Анимация исполнителя Scratch на основе готовых костюмов.

Одинаковые программы для нескольких исполнителей.

**Практическая работа.** Параллельное выполнение действий несколькими исполнителями Дублирование исполнителей.

#### **Раздел 4. Полигональное моделирование. (15 часов)**

**Тема 1.** Материалы, инструменты, приспособления, применяемые в работе. Правила техники безопасности. Инструктаж по технике безопасности.

**Тема 2.** Основы композиции: признаки, типы. Формы, приемы и средства композиции. Выбор сюжета, эскиз, выбор фона. Выбор моделей для создания осенней композиции (модели лисичек, различные модели тыквы, модели деревьев, грибов и т.д.).

**Практическая работа:** составление эскиза, создание моделей для осенней композиции, фона.

**Тема 3.** Выбор новогоднего сюжета, эскиз, выбор фона. Выбор моделей для создания новогодней композиции (модели оленей, медведей, снежинок, елок, новогодних игрушек и т.д.).

**Практическая работа:** составление эскиза, создание моделей для новогодней композиции, фона.

**Тема 4.** Выбор весеннего сюжета, эскиз, выбор фона. Выбор моделей для создания весенней композиции (модели цветов, растений, животных и т.д.).

**Практическая работа:** составление эскиза, создание моделей для весенней композиции, фона.

**Тема 5.** Выбор сюжета, эскиз, выбор фона. Выбор моделей для создания композиции, посвященной Дню космонавтики (модели ракет, звезд и т.д.).

**Практическая работа**: составление эскиза, создание моделей для композиции ко Дню космонавтики, фона.

**Тема 6.** Выбор сюжета, эскиз, выбор фона. Выбор моделей для создания композиции, посвященной Дню Победы (модели военной техники, модели голубя мира, журавлей, обелиска памяти и т.д.)

**Практическая работа:** составление эскиза, создание моделей для композиции ко Дню Победы, фона.

**Тема 7.** Выбор модели для индивидуального проекта, эскиз. Защита и презентация проекта.

**Практическая работа:** создание индивидуальной модели уровня сложности, соответствующей возрасту учащегося. Подготовка презентации и защиты проекта.

**Раздел 5. Создание 3D сцен в программе SketchUp (27 часов)**

**Тема 1. Основные инструменты среды Google SketchUp**. Обзорное знакомство. Принципы построения и приемы работы с инструментами. Интерфейс. Текстовые меню.

**Тема 2. Управление сценой (режимы просмотра, вращение объектов) в среде Google SketchUp.** Панели инструментов. Базовые инструменты рисования. Инструменты модификаций. Инструменты камеры. Менеджер материалов.

**Практическая работа.** Построение моделей.

**Тема 3. Создание простейших объектов (куб, сфера, цилиндр и т.д.).** Методы их перемещения, вращения, масштабирования, копирования.

**Тема 4. Практическая работа. Проект «Простой дом».** 

**Тема 5. Дополнительные элементы построения для более точного проектирования.**

**Тема 6. Работа над собственным проектом.** Создание собственного проекта «Дом моей мечты».

**Тема 7. Представление своего проекта. Практическая работа.**

# **Содержание программы для 4 года обучения**

#### **Раздел 1. 3D моделирование в программе Scratch (12 часов)**

Знакомство со средой Скретч (продолжение).

**Практическая работа.** Создание проекта «Кругосветное путешествие Магеллана» (продолжение).

Составные условия. Датчик случайных чисел. Циклы с условием.

**Практическая работа.** Запуск спрайтов с помощью мыши и клавиатуры. Самоуправление спрайтов. Обмен сигналами.

# **Раздел 2. 3D графика в программе TinkerCad (13 часов)**

Введение. Техника безопасности. Понятие моделирования и модели.

**Практическая работа.** Геометрические объекты. Создание объектов.

**Практическая работа.** Редактирование.

#### **Раздел 3. 3D графика в программе SketchUp (20 часов)**

Инструктаж по технике безопасности. Обзорное знакомство.

**Практическая работа.** Принципы построения и приемы работы с инструментами. Интерфейс. Текстовые меню. Панели инструментов.

**Практическая работа.** Базовые инструменты рисования. Инструменты модификаций. Инструменты камеры. Менеджер материалов.

**Практическая работа.** Построение моделей.

# **Раздел 4. 3D графика в программе Blender (23 часов)**

Редактор трехмерной графики Blender. Редактор трехмерной графики Blender. **Практическая работа.** Моделирование. Создание и редактирование объектов

### **Содержание программы для 5 года обучения**

# **Раздел 1. Конструирование в Sweet Home 3D (15 часов)**

Введение. Компьютерное моделирование жилых помещений.

**Практическая работа.** Основные этапы моделирования интерьера в программе Sweet Home 3D.

# **Раздел 2. 3D графика в программе Blender (20 часа)**

Введение. Редактор трехмерной графики Blender.

**Практическая работа.** Техники создание сложной трехмерной модели. Настройка и доработка трёхмерной модели. Наложение текстур на готовую модель.

# **Раздел 4. Программирование в App Inventor. (25 часов)**

# **Тема 1. Основы создания программ для мобильных устройств.**

Введение в среду программирования приложений для мобильных устройств MIT App Inventor. Основные структурные блоки программирования. Принципы разработки мобильных приложений. Интерфейс программной среды MIT AppInventor. Режимы "Дизайн" и "Блоки".

**Практическая работа.** Основные компоненты среды программирования. Свойства компонент. Блоки программирования в среде Blockly.

**Практическая работа.** Сохранение и установка приложений на мобильные устройства.

**Практическая работа 1.1 "**Мое первое приложение".

**Тема 2. Основные компоненты приложения. Дизайн приложения и программирование компонент.** Разработка приложений содержащих с мультимедиа-объекты (изображения и аудио ресурсы). Компоненты "Звук" и "Кнопка".

**Практическая работа 2.1.** Приложение "Загадка"

**Практическая работа 2.2** Приложение "Колокольная галерея"

**Тема 3. Экраны приложения и передача данных между ними.** Экран приложения и его свойства. Принципы создания приложений с несколькими экранами. Передача данных между экранами. Использование компонента Tiny DB и начального значения экрана.

**Практическая работа.** Приложение "Превращение"

**Тема 4. Цвета в приложении.** Принципы задания цветов для приложений. Модель RGB. Использование списков для формирования случайного цвета. **Практическая работа 4.1** . Приложение "Фонарик"

**Тема 5. Рисование. Компонент "Холст".** Способы создания приложений с использованием компонента "Холст". Холст и координатная сетка Настройка параметров холста. Рисование круга и линий. Вывод текста на холст. **Практическая работа 5.1.** Приложение "Конфетти"

**Тема 6. Анимация объектов в мобильных приложениях.** Компоненты "Шар" и "Изображения Спрайта: свойства, события и действия при их использовании. Анимация движения объектов по экрану: с помощью сенсоров, с помощью компонента "Часы", посредством управления объектом с помощью кнопок. Действия при наложении объектов. Локальные и глобальные переменные внутри приложения.

**Практическая работа 6.1.** Приложение "Анимация шара" **Практическая работа 6.2**. Приложение "Поймай Рыбку

### **Раздел 4. 3D моделирование в программе Scratch (8 часов)**

Знакомство со средой Скретч (продолжение). Переменные. Их создание. Использование счётчиков. Ввод переменных. Ввод переменных с помощью рычажка.

**Практическая работа.** Список как упорядоченный набор однотипной информации. Создание списков. Добавление и удаление элементов.

**Практическая работа.** Поиграем со словами. Строковые константы и переменные. Операции со строками.

#### **Содержание программы для 6 года обучения**

**Раздел 1. 3D моделирование в программе Scratch (10 часа)**

Знакомство со средой Скретч (продолжение).

# **Практическая работа.** Анимация с элементами случайности и взаимодействия объектов.

# **Раздел 2. 3D графика в программе SketchUp (20 часов**)

Введение. Основные понятия 3D графики в программе SketchUp

Интерфейс. Текстовые меню. Панели инструментов(повторение).

**Практическая работа.** Базовые инструменты рисования. Инструменты модификаций. Инструменты камеры. Менеджер материалов

**Практическая работа.** Творческий проект. Обсуждение и защита проекта

# **Раздел 6. 3D графика в программе Blender (26 часов)**

Интерфейс Blender. Передвижение по 3D-пространству. Объекты в Blender. Экструдирование. Подразделение. Модификаторы.

**Практическая работа.** Сглаживание объектов. Материалы и текстурирование. Создание и редактирование моделей

**Практическая работа.** Печать созданной 3D модели. Презентация проектов

# **Раздел 7. Конструирование в Sweet Home 3D (12 часов)**

Введение. Пользовательский интерфейс.

**Практическая работа.** Построение модели жилого помещения. Импорт новых 3D объектов.

**Практическая работа.** Защита проектов.

# **Содержание учебной программы для 7 года обучения**

# **Раздел 1. 3D моделирование в программе Scratch (4 часа)**

Знакомство со средой Скретч (продолжение).

**Практическая работа.** Лаборатория обучающих игр.

**Практическая работа.** Музыкальная магия чисел. Свободное проектирование.

# **Раздел 2.** *3D* **графика в программе SketchUp (17 часов)**

Введение. Настройка интерфейса. Базовые инструменты рисования . Инструменты модификаций. Менеджер материалов. Инструменты камеры.

**Практическая работа.** Построение моделей. Творческий проект.

# **Раздел 3. 3D графика в программе Blender ( 27 часов)**

Основы работы в программе Blende.

**Практическая работа.** Создание объектов и работа с ними. Основы моделирования. Материалы и текстуры объектов. Освещение и камеры. **Практическая работа.** Итоговый проект. Защита проектов

#### **Раздел 4. Конструирование в Sweet Home 3D (20 часов)**

Интерфейсе программы. Режим редактирования.

**Практическая работа.** Творческий проект.

#### **Система оценки достижения планируемых результатов.**

Контроль степени результативности образовательной программы «3дмоделирование» проводиться в следующей форме:

#### **Конкурс творческих работ**

Эта форма промежуточного (итогового) контроля проводится с целью определения уровня усвоения содержания образования, степени подготовленности к самостоятельной работе, выявления наиболее способных и талантливых детей. Может проводиться среди разных творческих продуктов: рефератов, проектов, выставочных экспонатов, показательных выступлений. По результатам конкурса, при необходимости, педагог может дифференцировать образовательный процесс и составить индивидуальные образовательные маршруты.

#### **Выставка**

Данная форма подведения итогов, позволяет педагогу определить степень эффективности обучения по программе, осуществляется с целью определения уровня, мастерства, культуры, техники исполнения творческих работ, а также с целью выявления и развития творческих способностей обучающихся. Выставка может быть персональной или коллективной. По итогам выставки лучшим участникам выдается диплом или творческий приз. Организация и проведение итоговых выставок дает возможность детям, родителям и педагогу увидеть результаты своего труда, создает благоприятный психологический климат в коллективе.

#### **Проектно-исследовательская деятельность**

Проектно-исследовательская деятельность осуществляется самостоятельно учащимися под руководством педагога. Возможность применения в работе не только учебного, но и реального жизненного опыта позволяет проделать серьезную исследовательскую работу. Результатом работы над проектом, его выходом, является продукт, который создается участниками проекта в ходе решения поставленной проблемы.

#### **Соревнования**

Эта форма контроля позволяет педагогу оценить уровень знаний по теме «3дмодеирование» (теоретический зачет), а также качество выполнения моделей (стендовая оценка). Скорость проектирования объекта. Соревнования проводятся среди участников одного объединения или творческих объединений. По результатам квалификационных соревнований отбирается команда для участия в соревнованиях другого уровня. Также в качестве оценки творческой деятельности детей по данной программе используется простое наблюдение за проявлением знаний, умений и навыков у детей в процессе выполнения ими практических работ.

#### **Оценочные материалы**

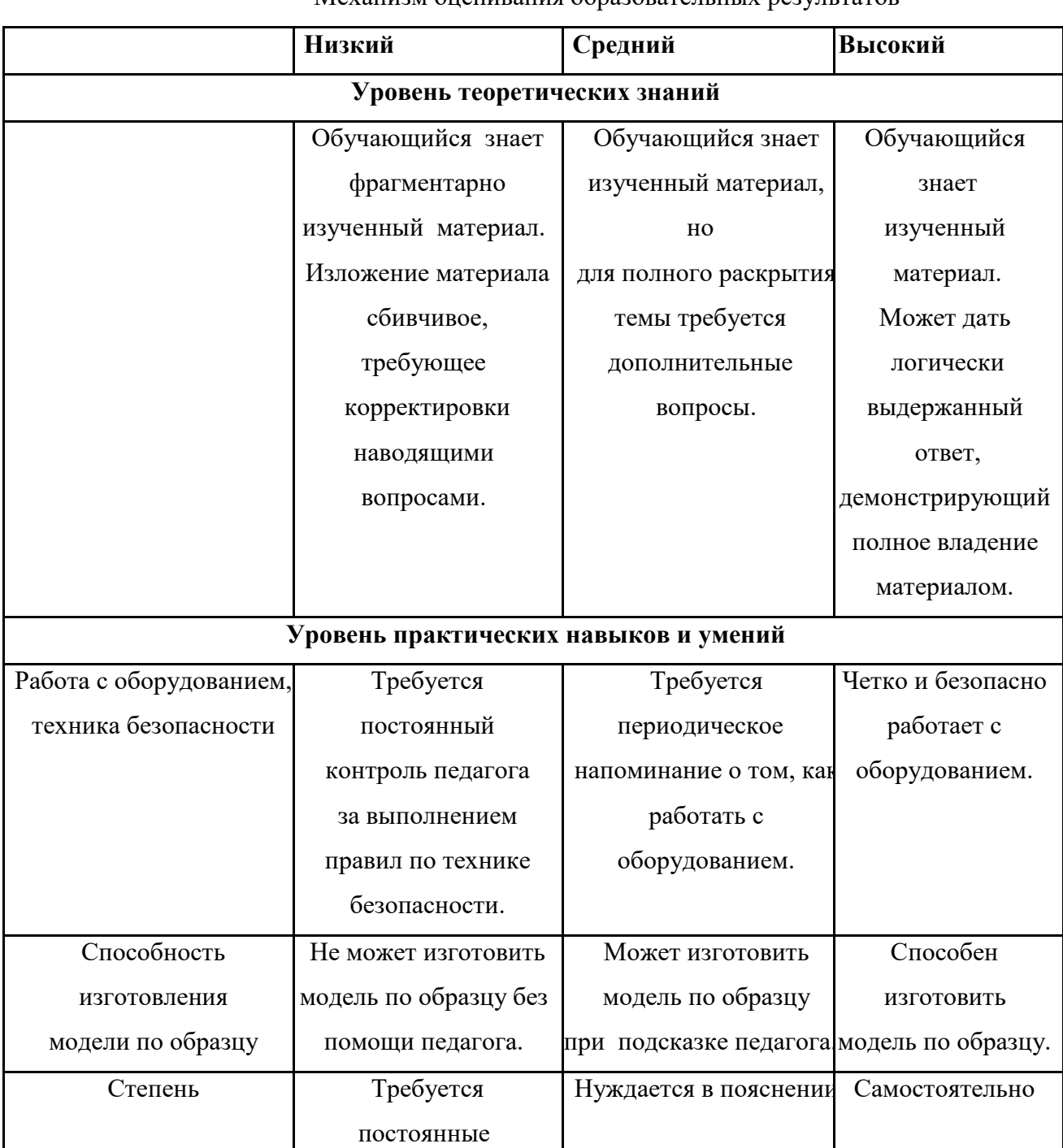

# Механизм оценивания образовательных результатов

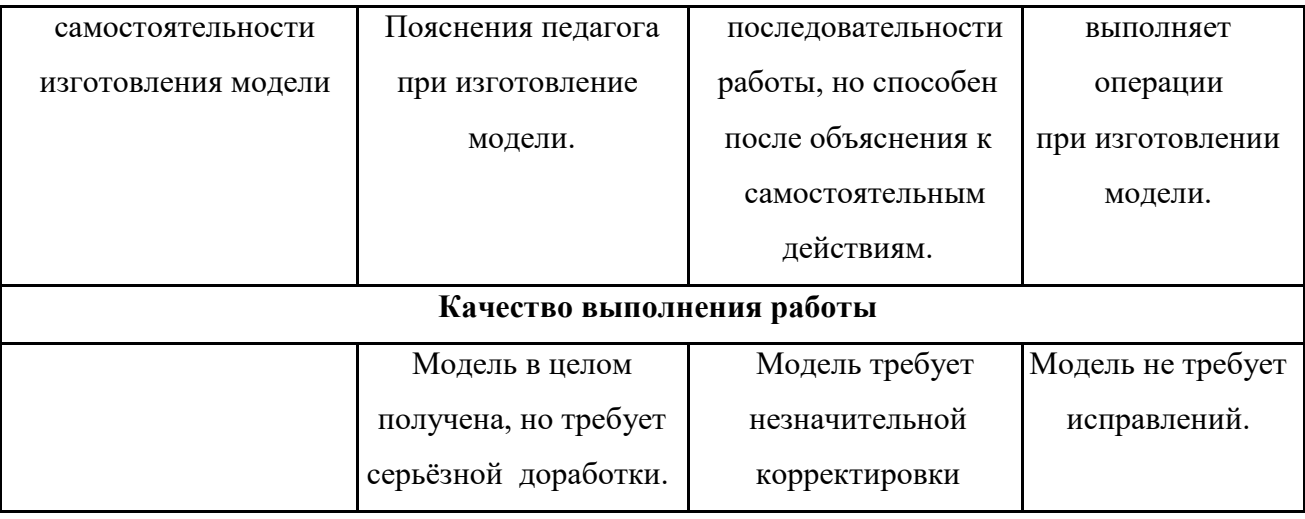

# **Календарно-тематический план для 1 года обучения**

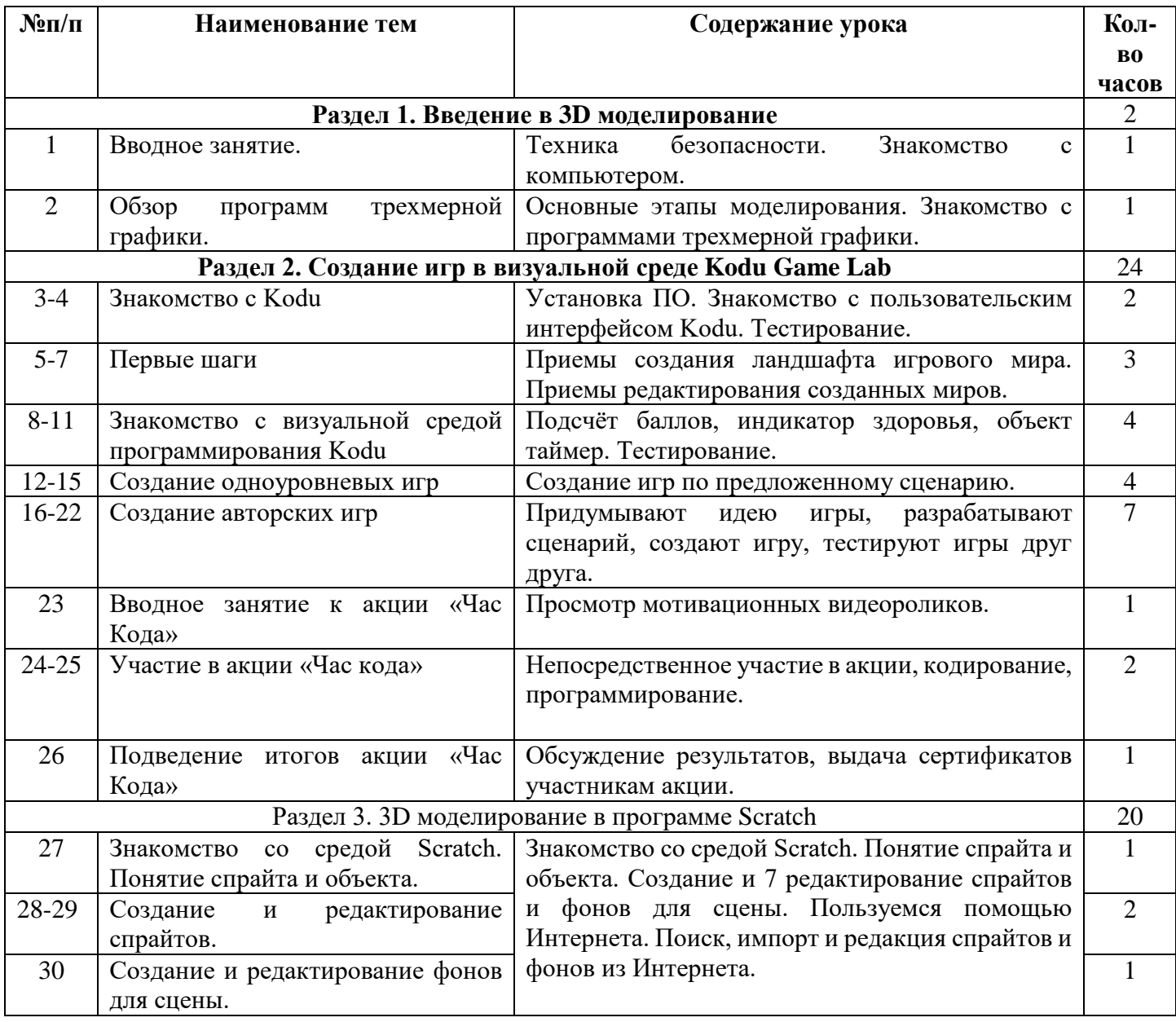

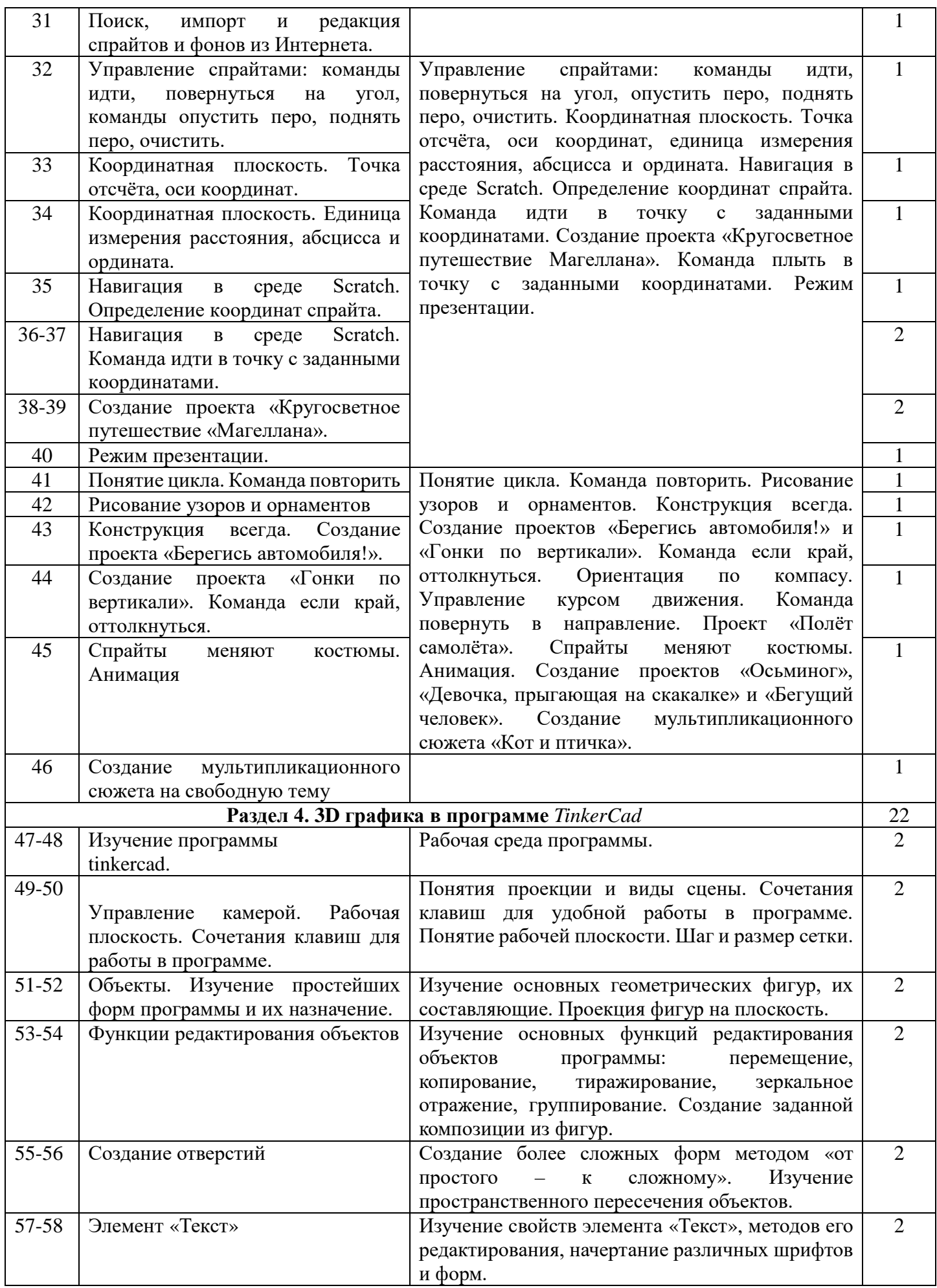

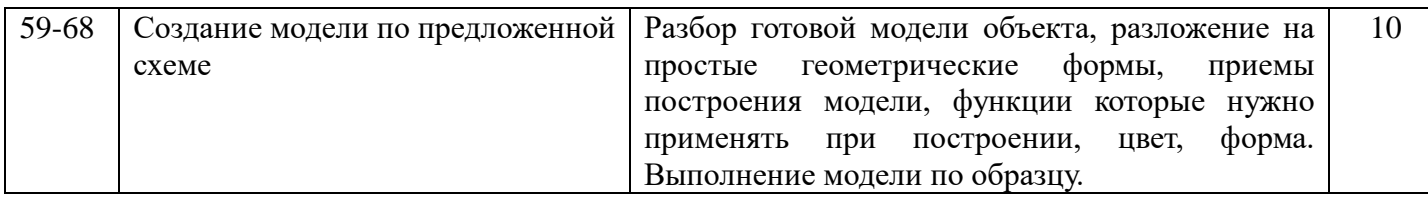

# **Календарно-тематический план для 2 года обучения**

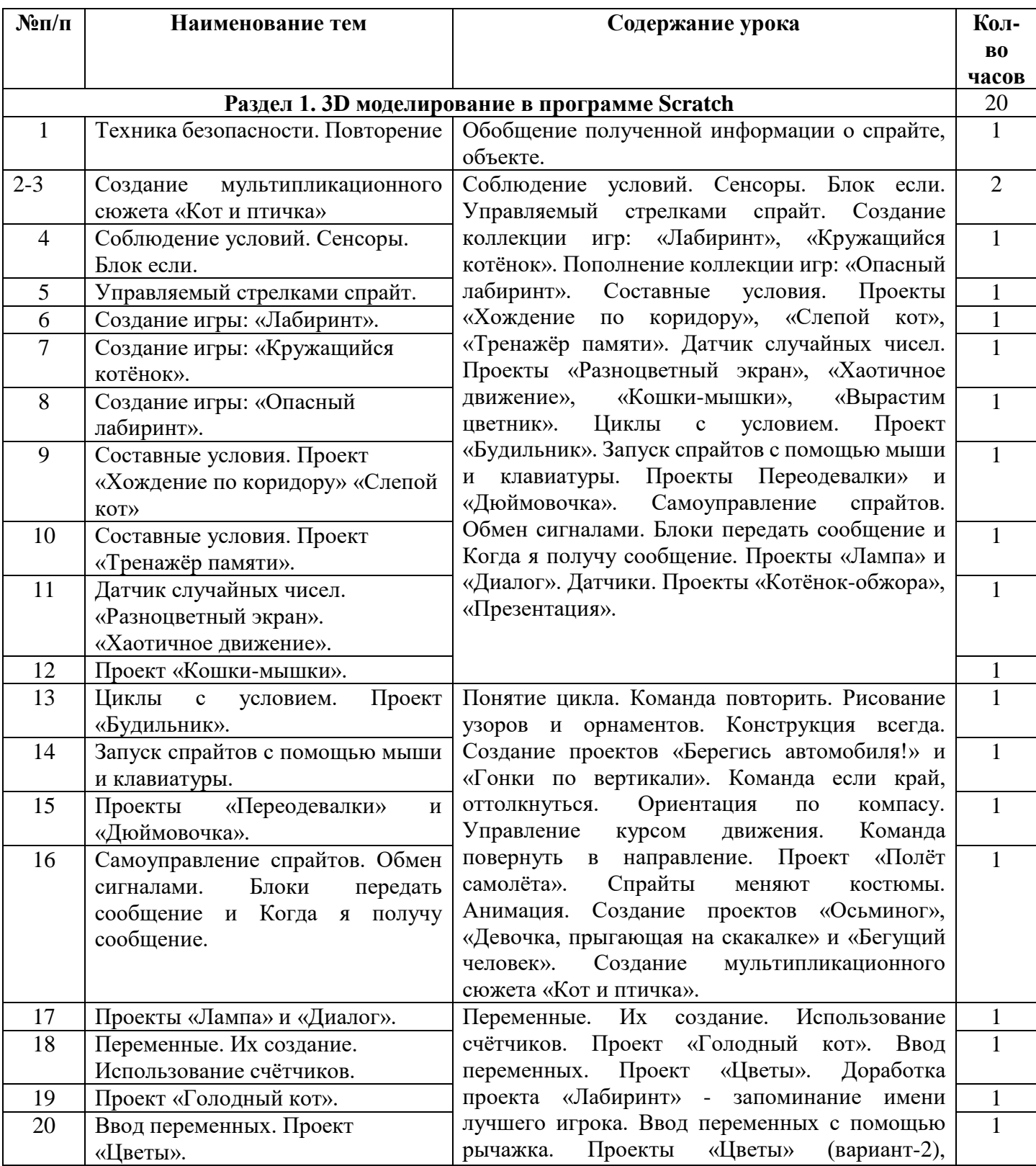

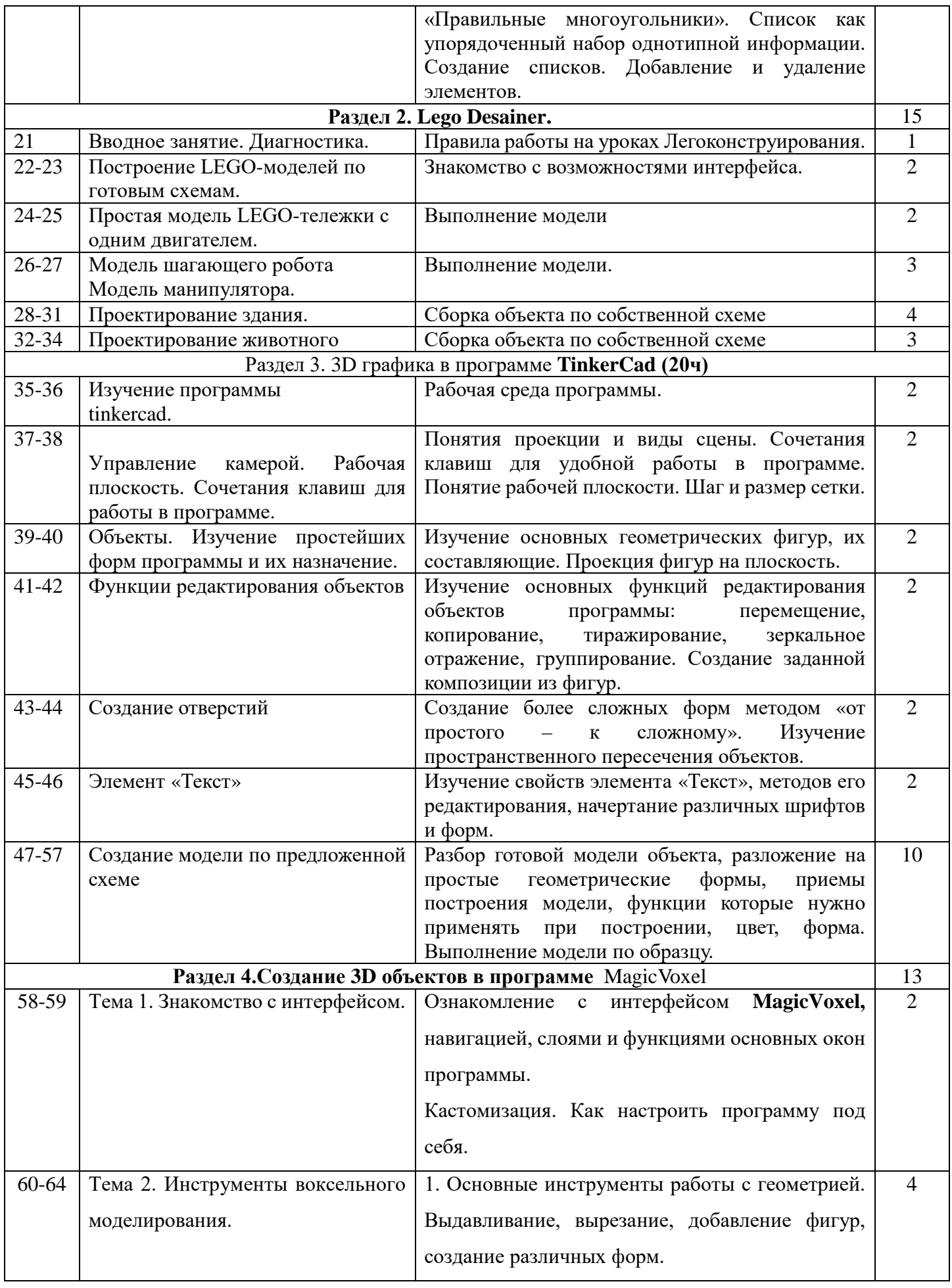

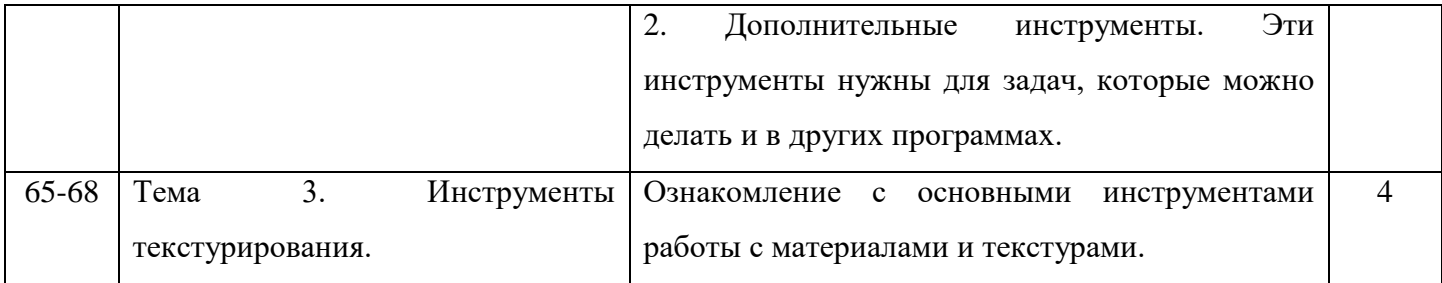

# **Календарно-тематический план для 3 года обучения**

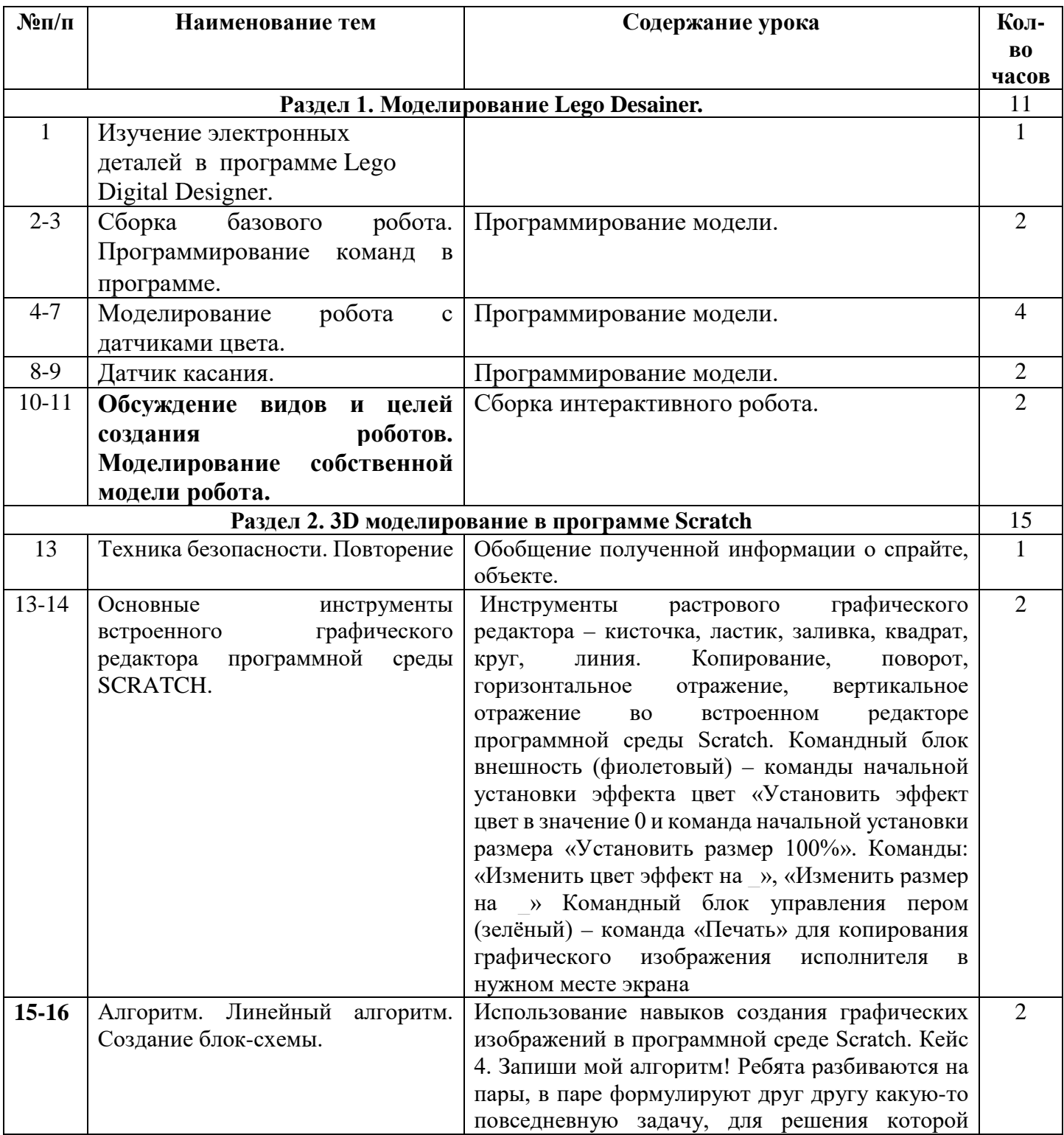

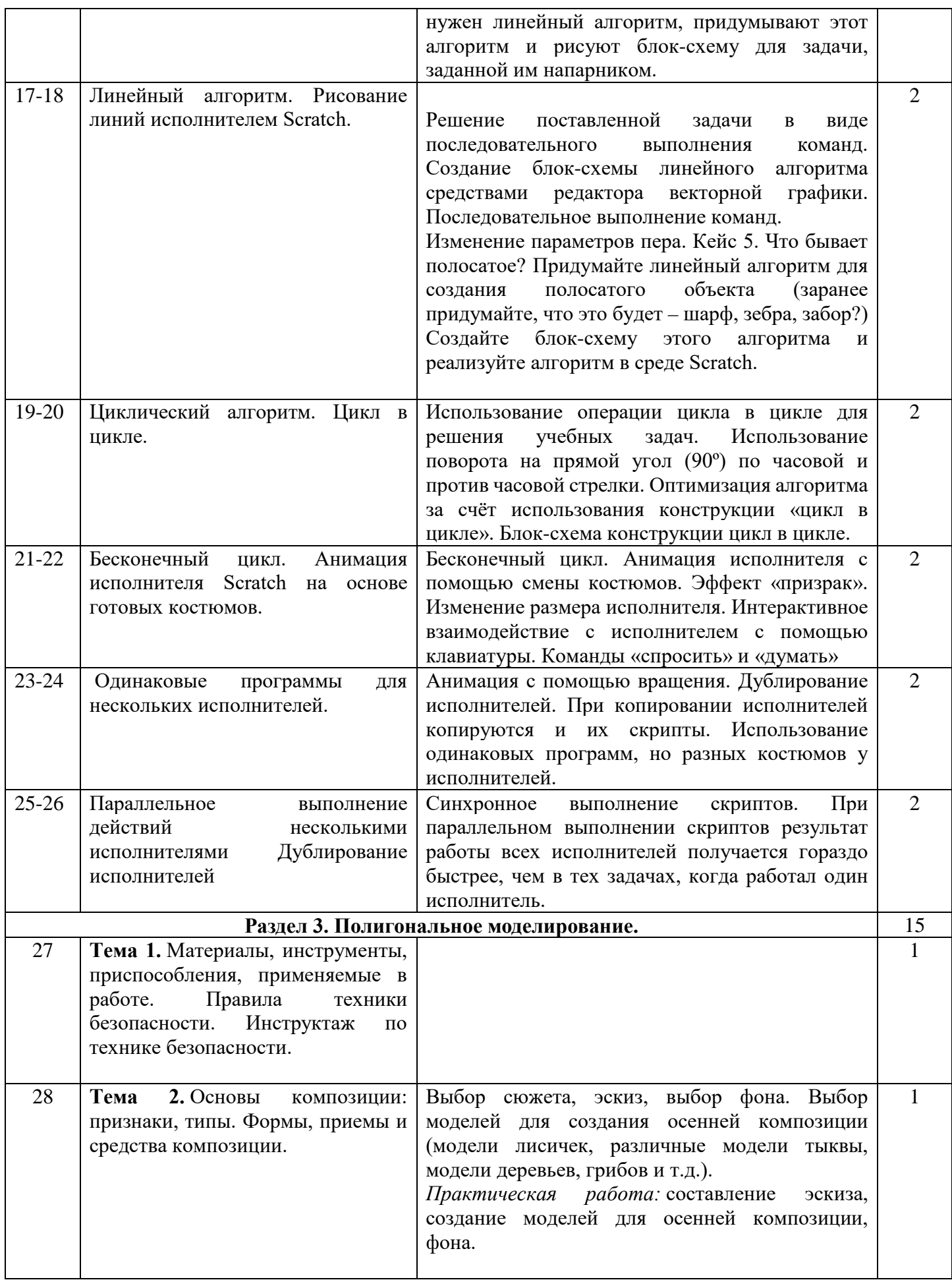

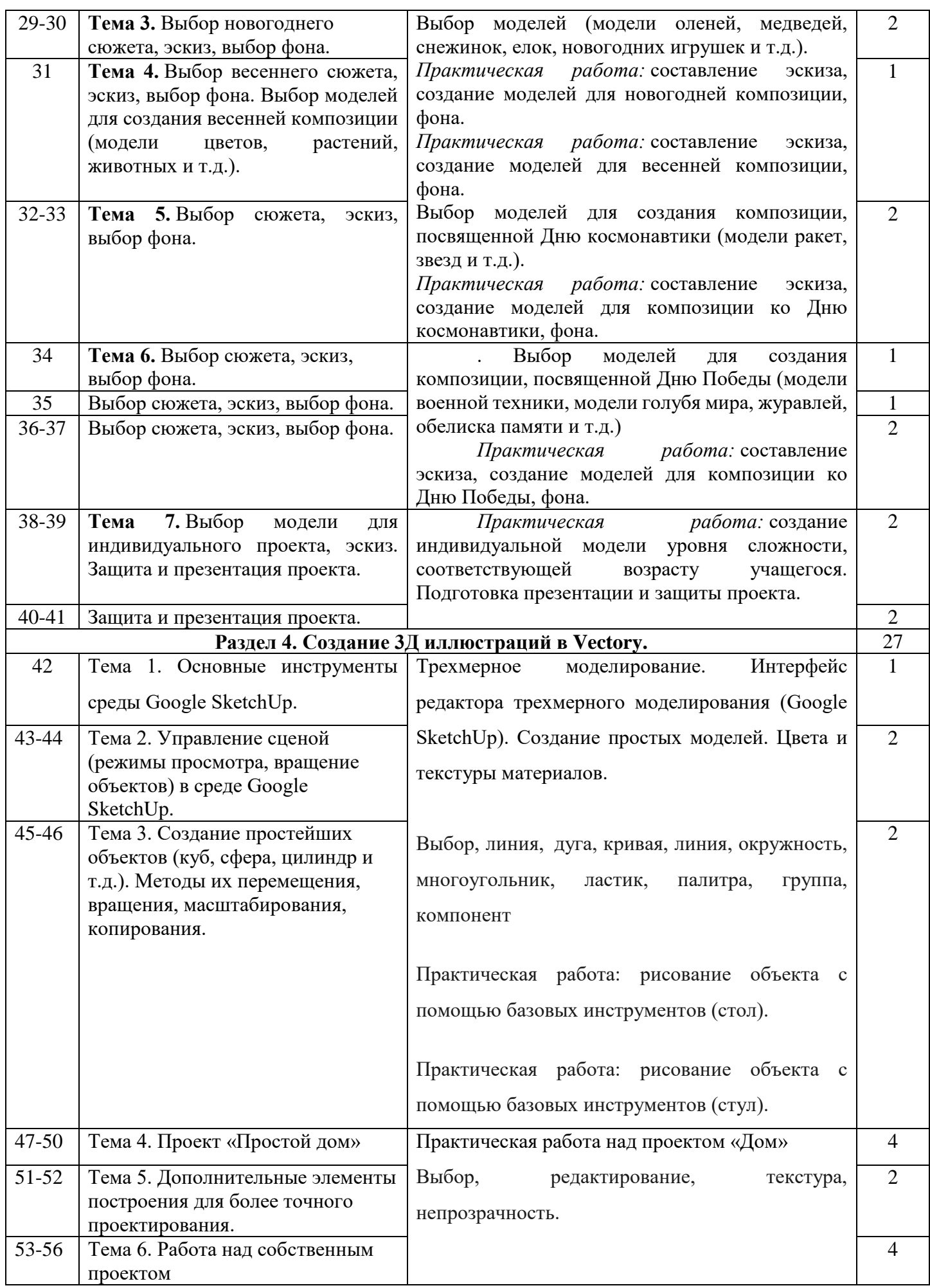

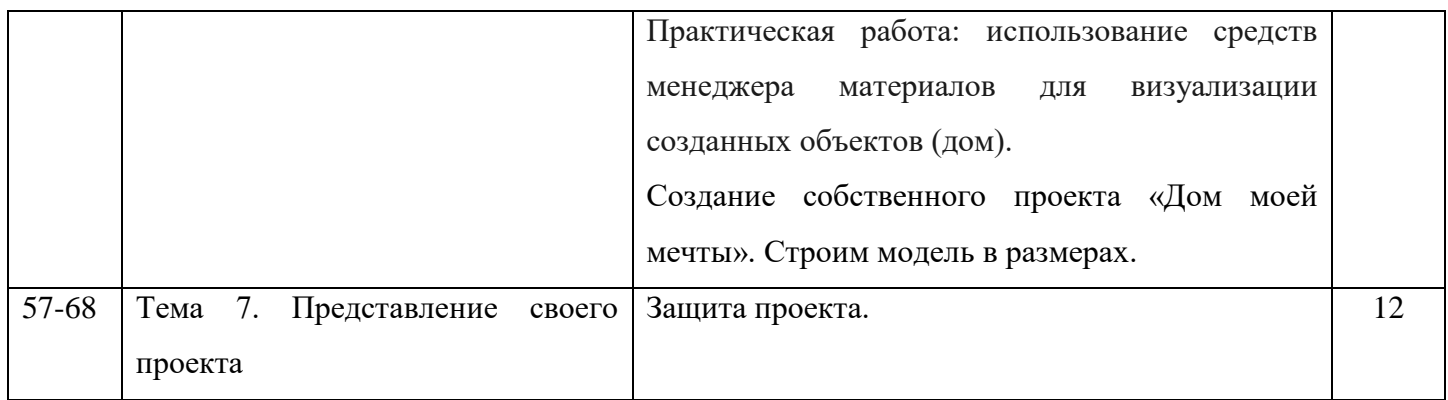

# **Календарно-тематический план для 4 года обучения**

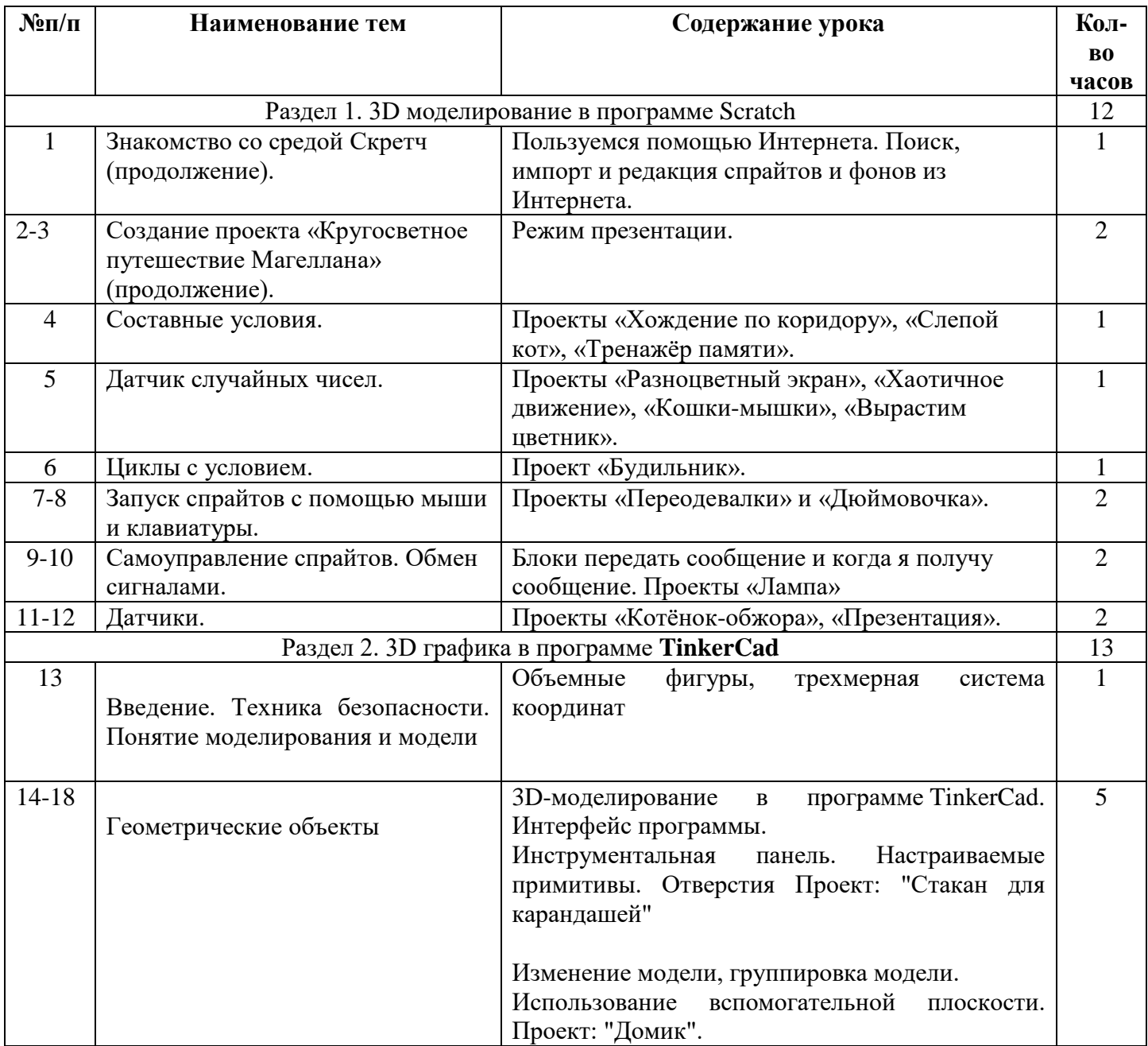

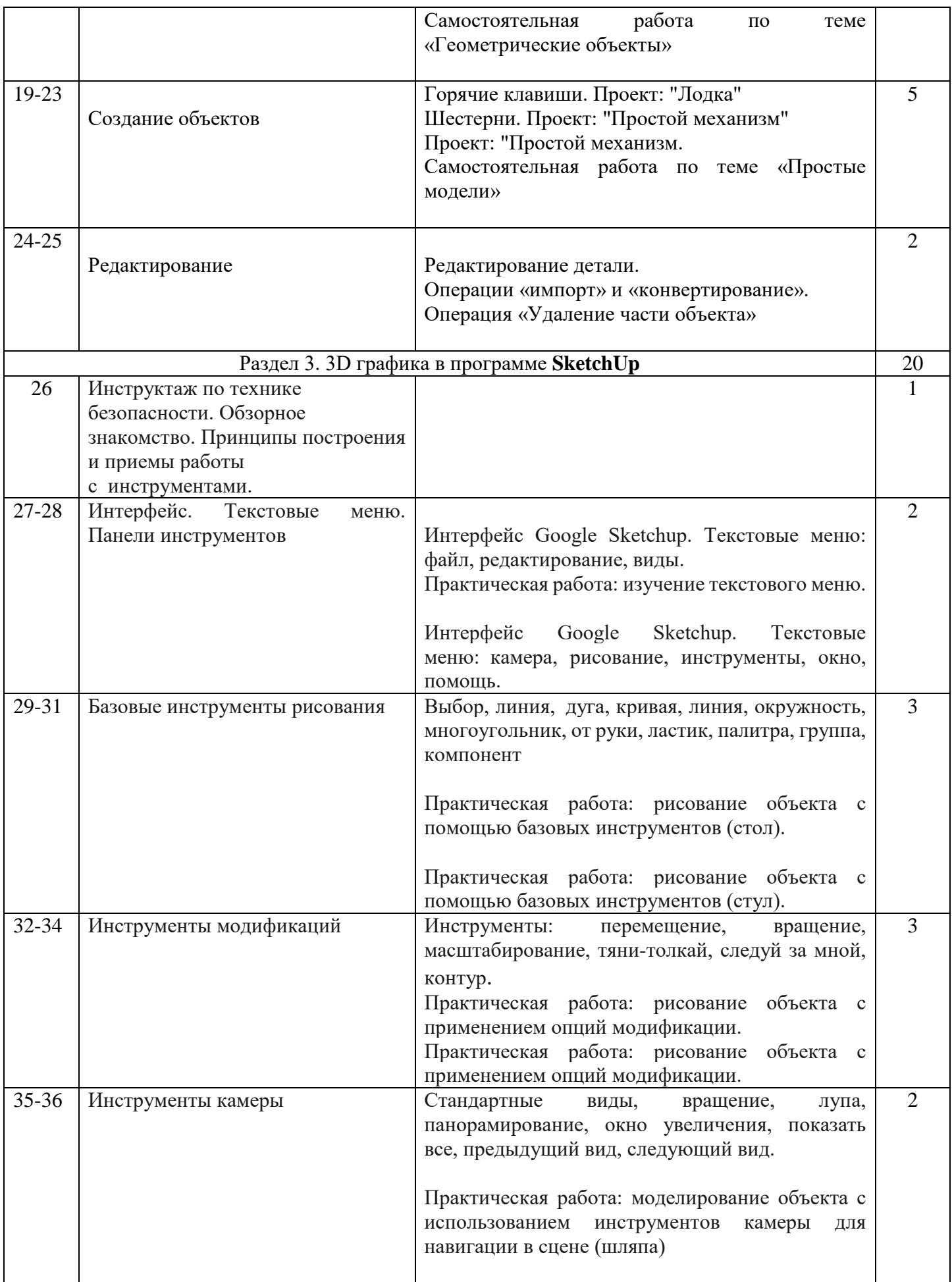

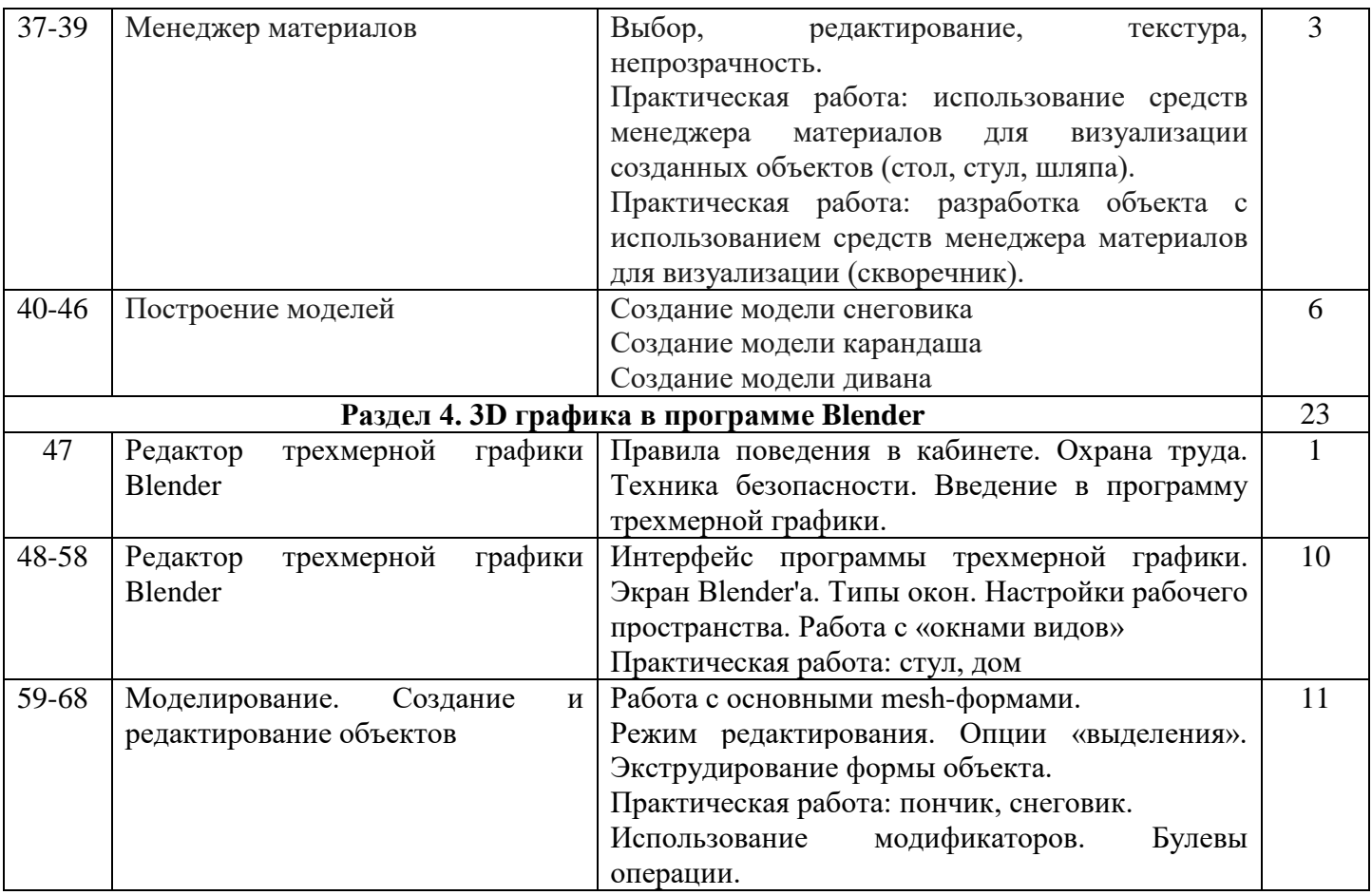

# **Календарно-тематический план для 5 года обучения**

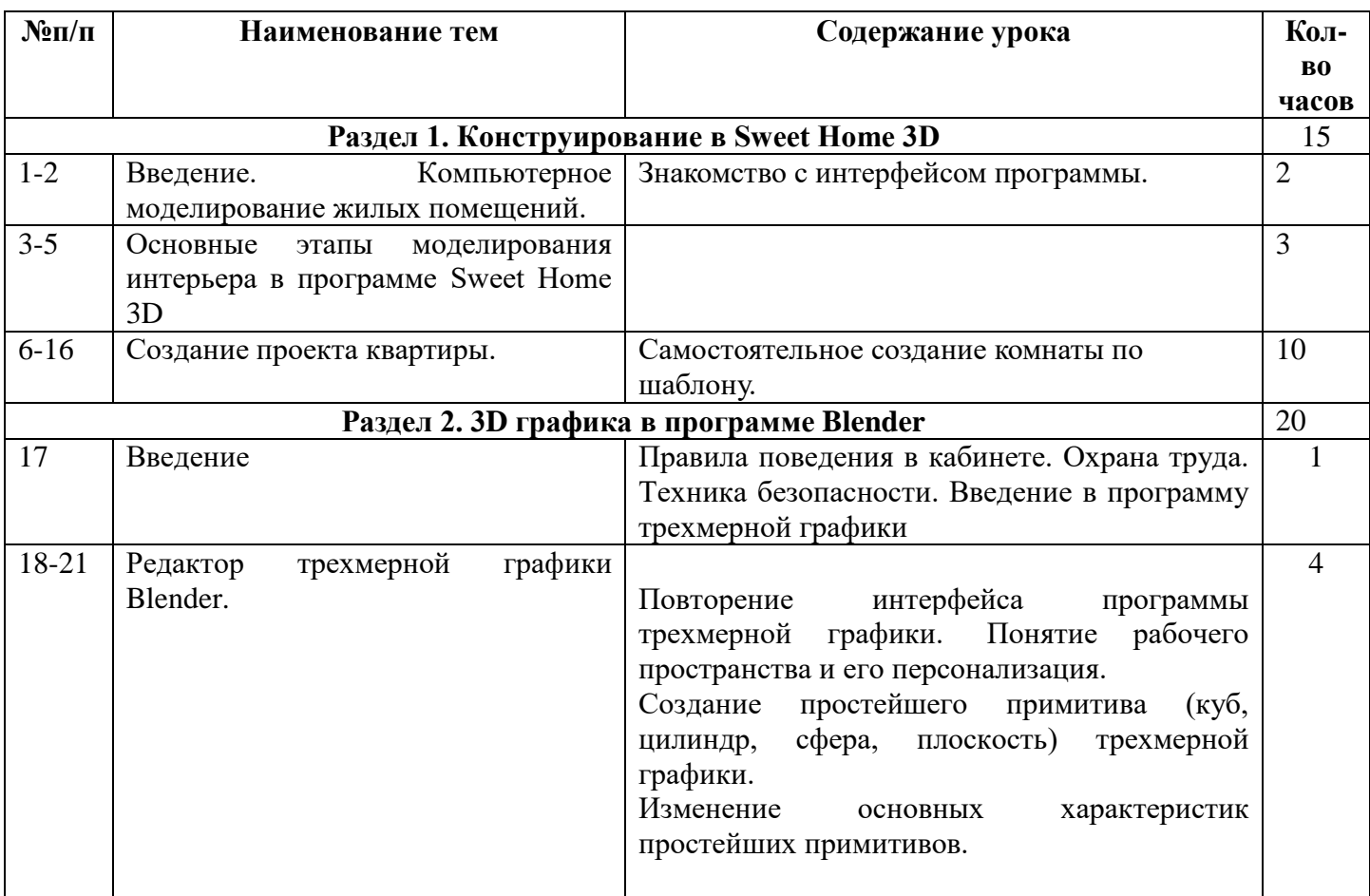

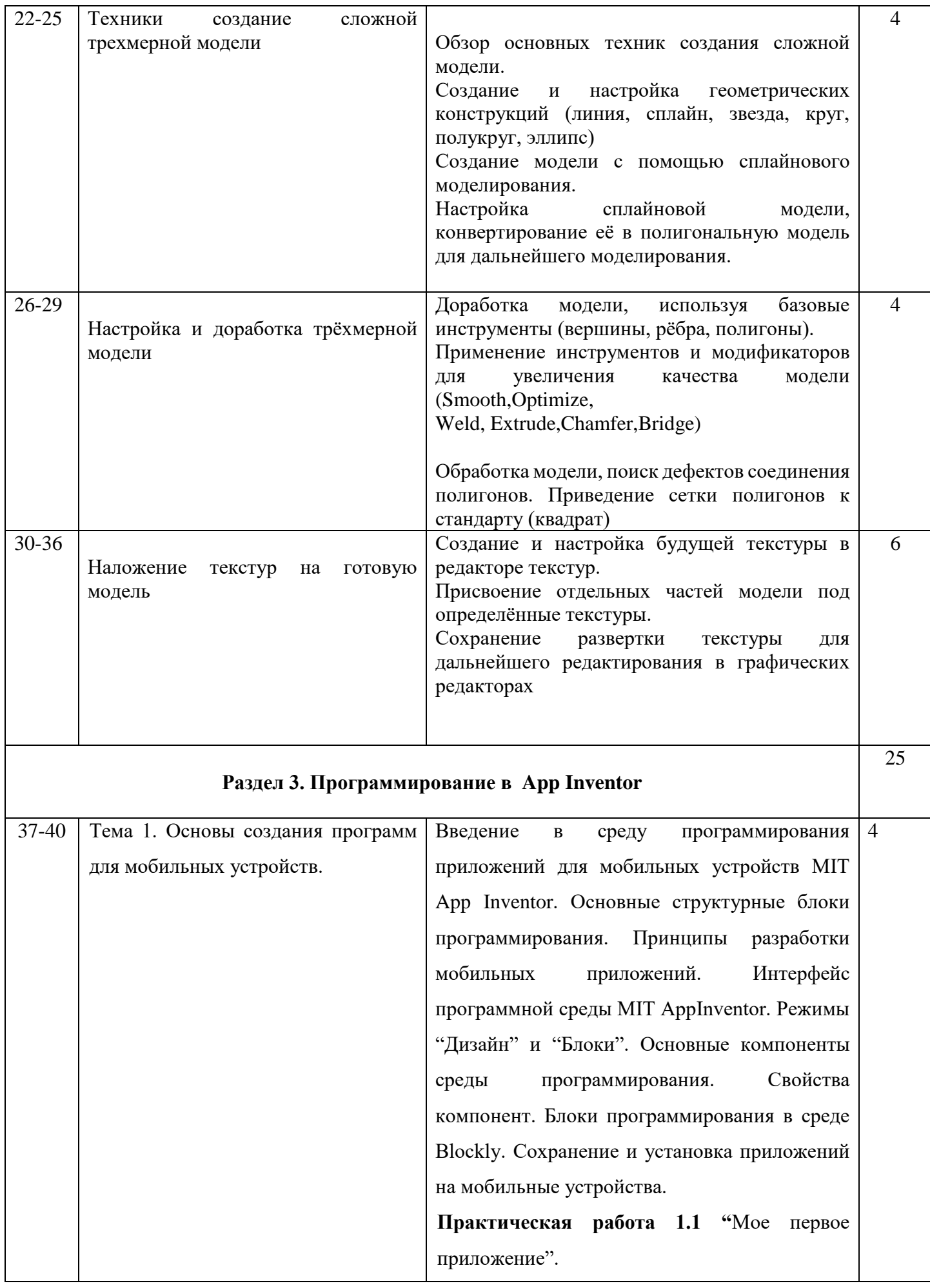

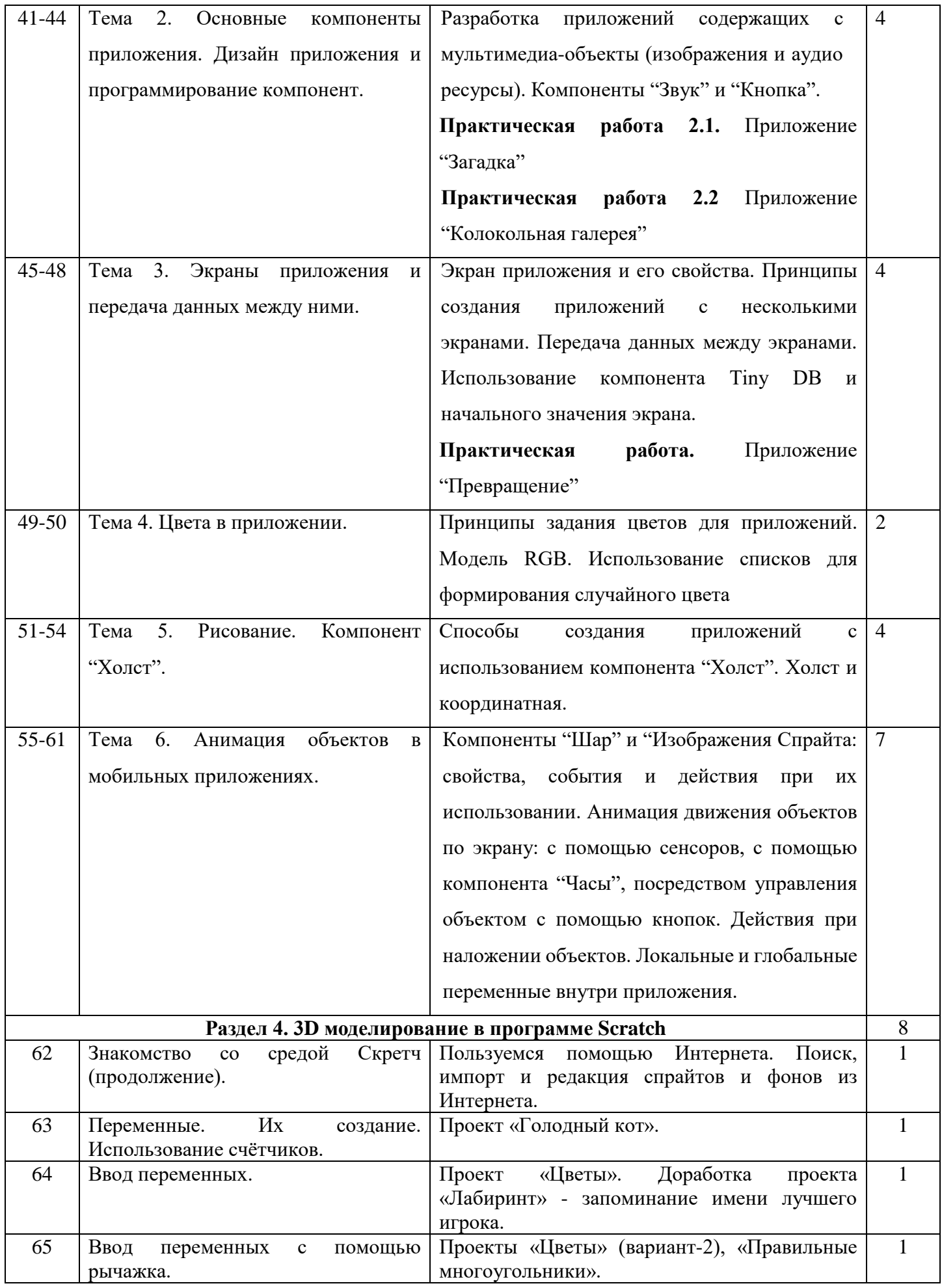

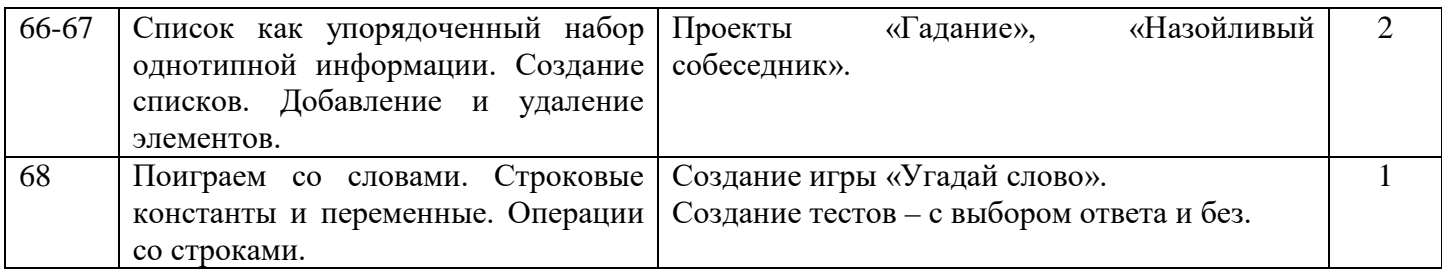

# **Календарно-тематический план для 6 года обучения**

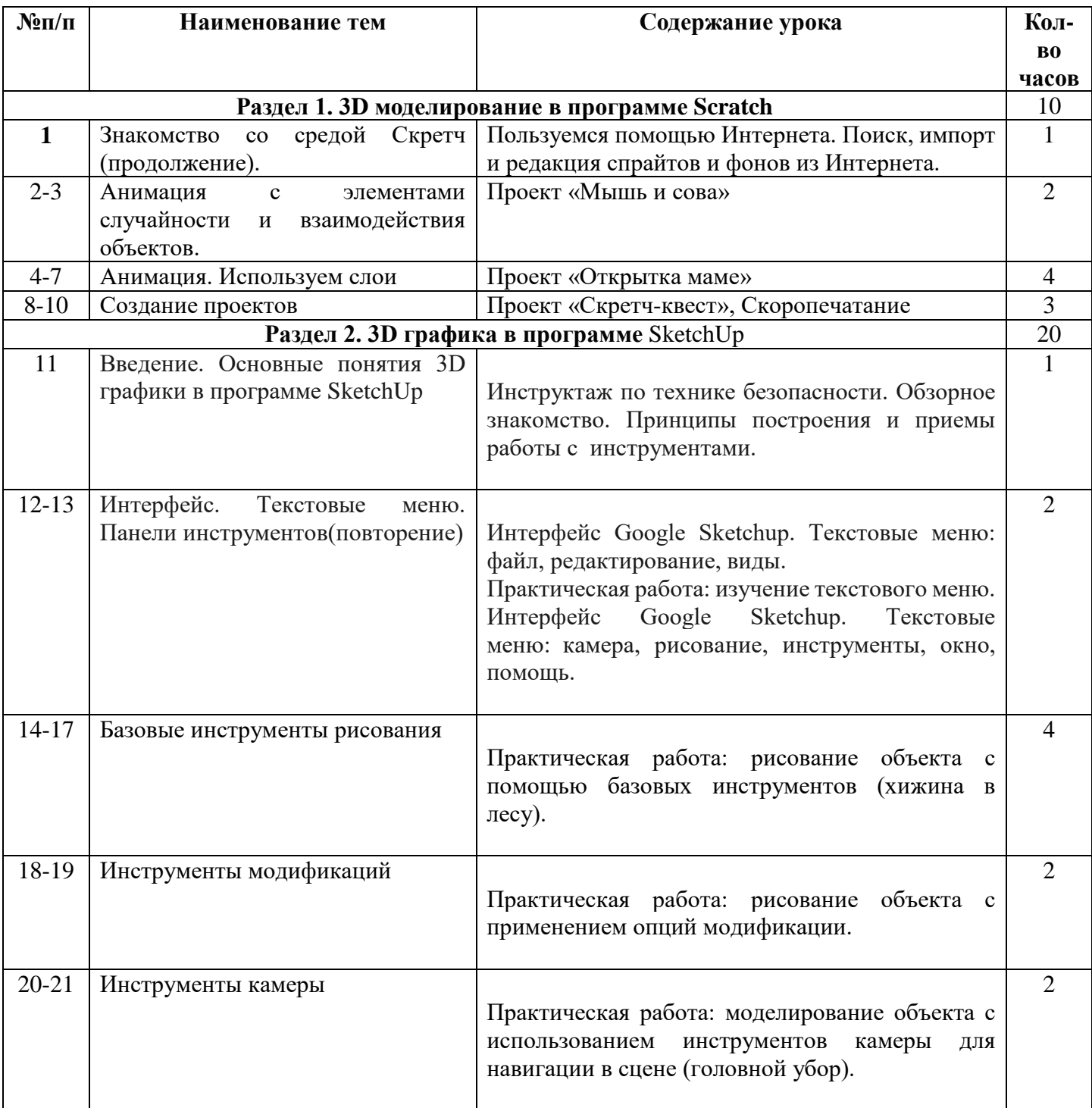

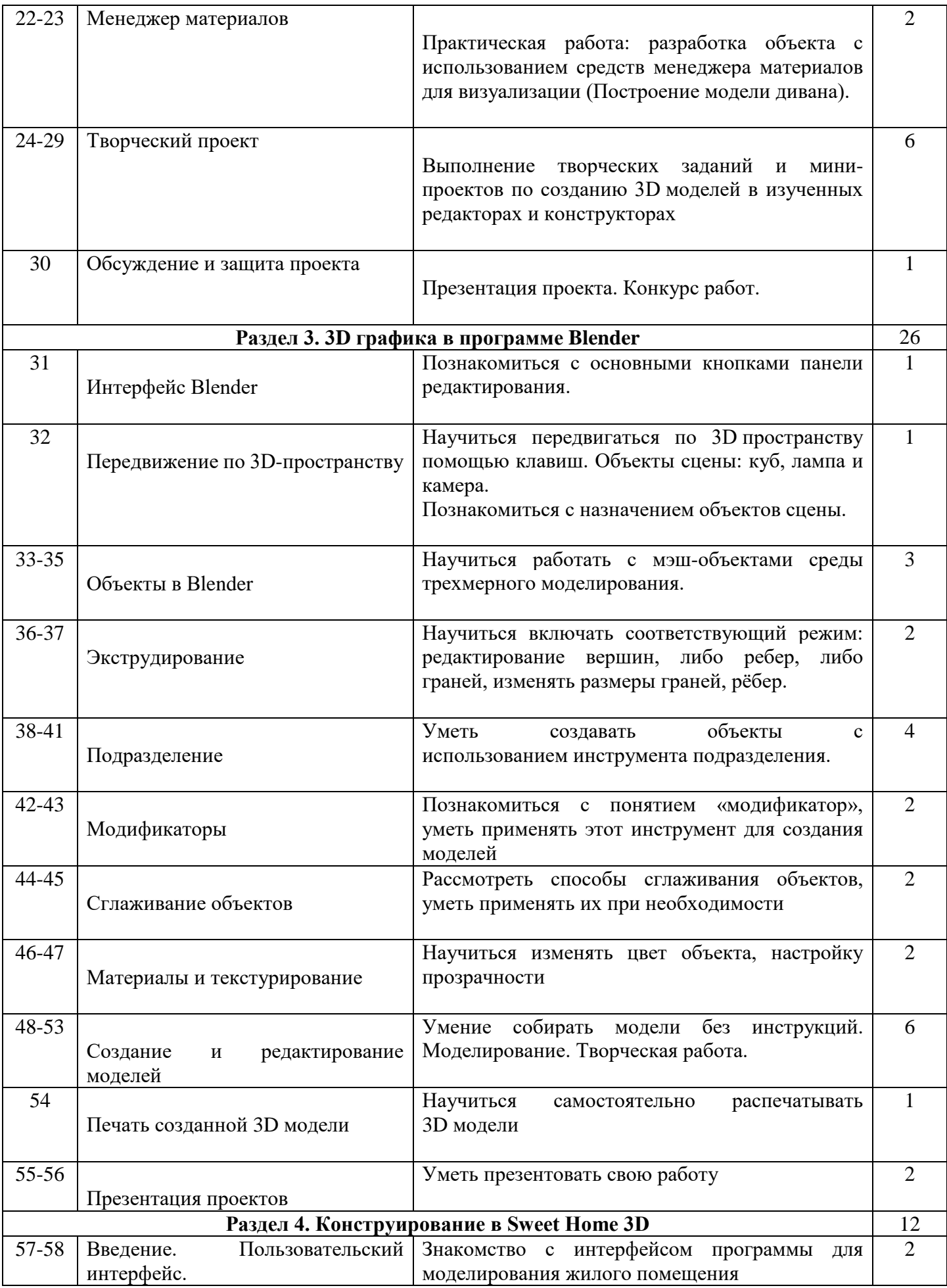

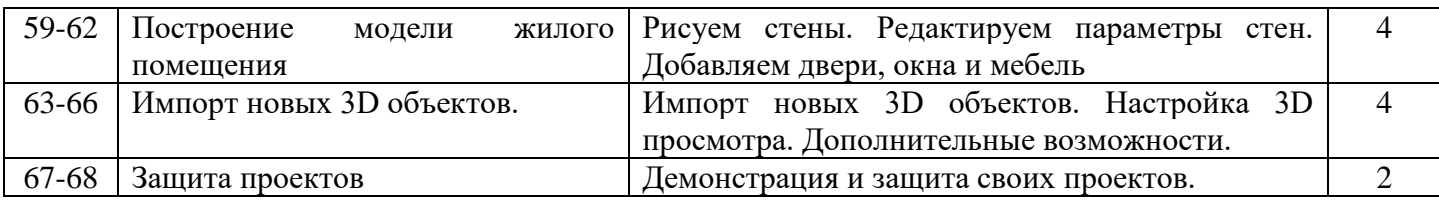

# **Календарно-тематический план для 7 года обучения**

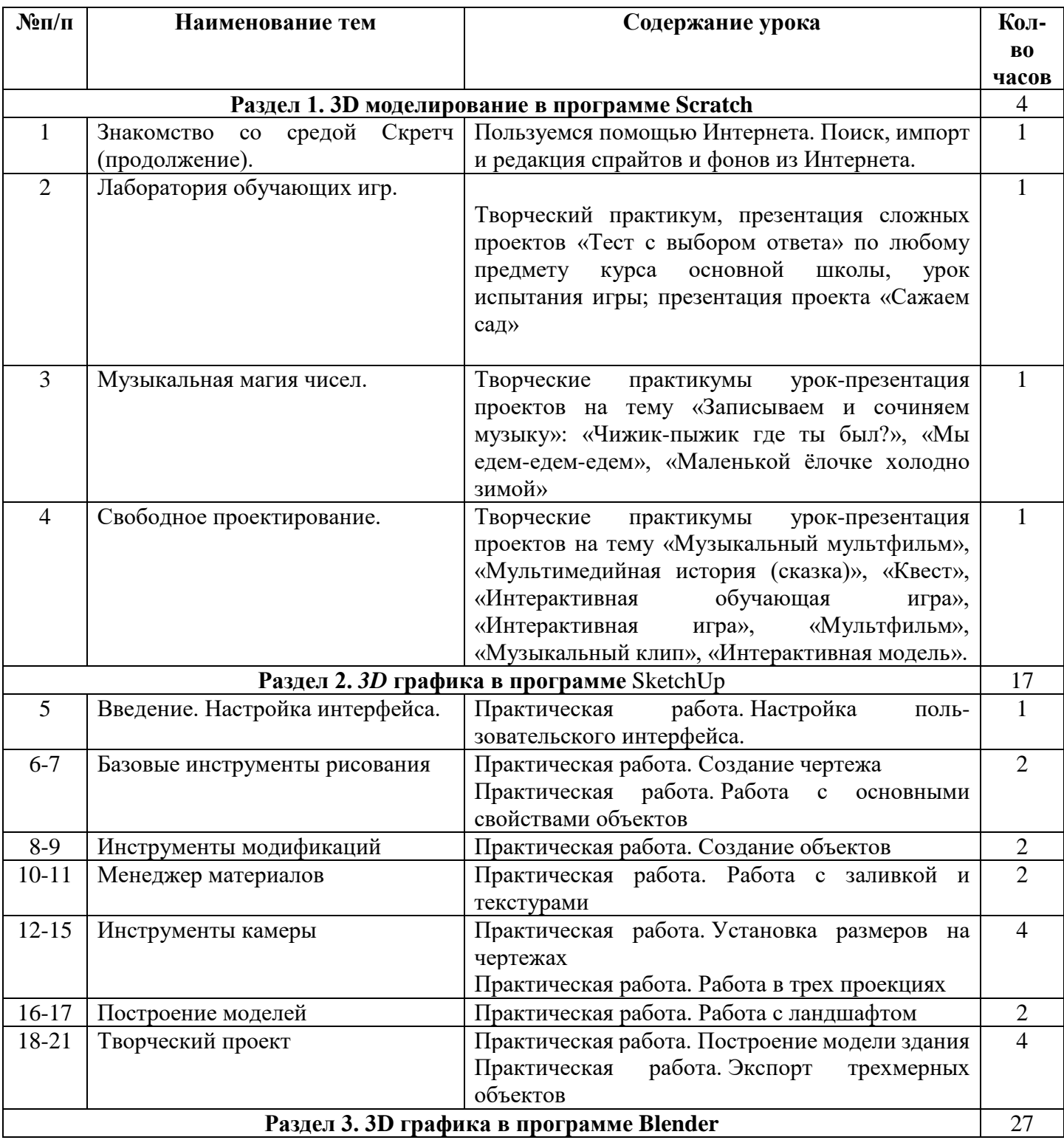

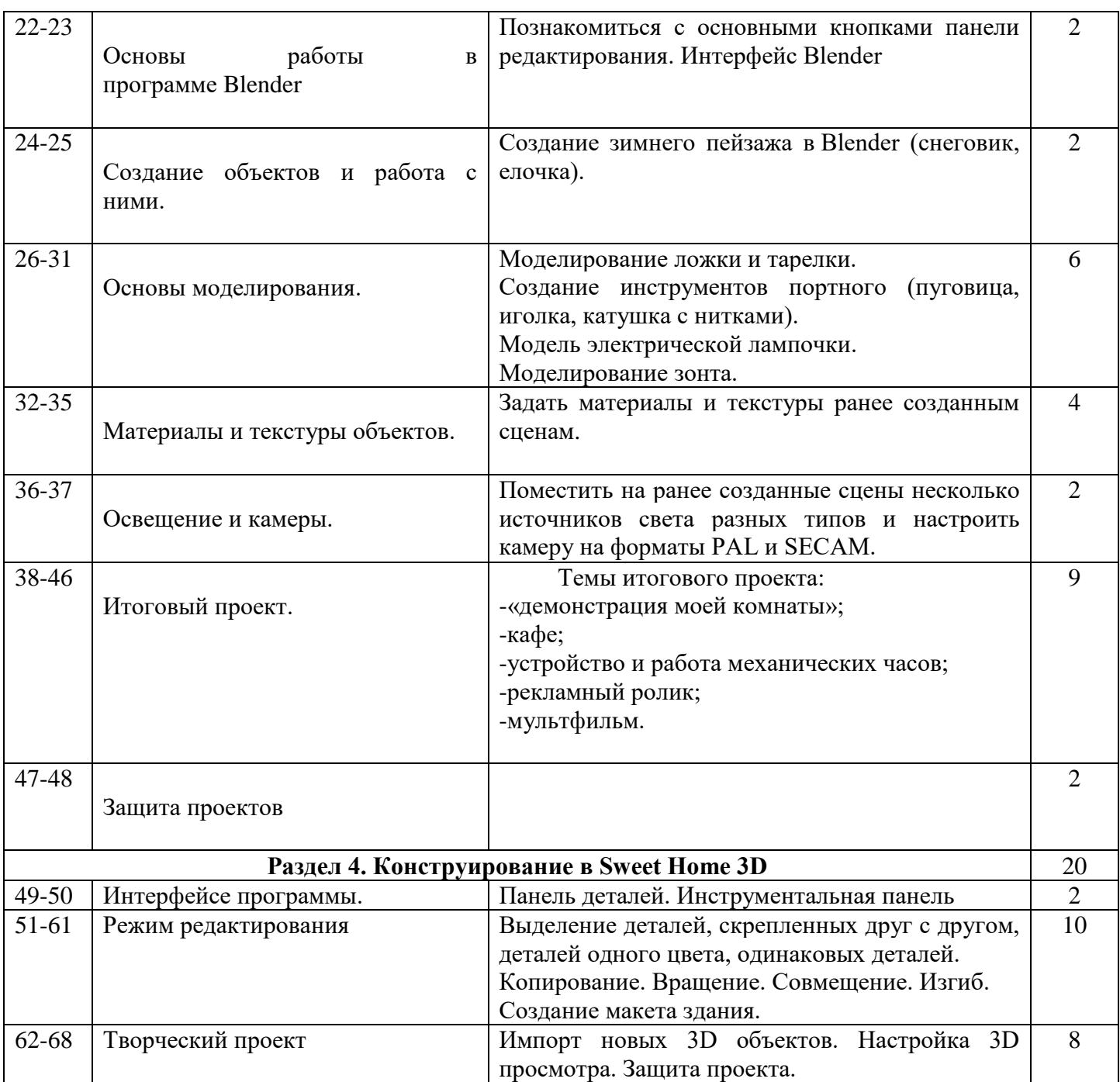

#### **Методическое обеспечение программы**

### **Технологии и методики, используемые в ходе изучения курса.**

Основным дидактическим средством обучения технологии 3D моделирования является учебно-практическая деятельность обучающихся. Приоритетными методами являются упражнения, лабораторно-практические, практические работы, выполнение проектов:

- дифференцированное обучение;
- практические методы обучения;
- проектные технологии;
- технология применения средств ИКТ в предметном обучении;
- технология организации самостоятельной работы;
- элементы технологии компьютерного урока.

### **Формы учебной деятельности:**

- Лекция;
- Практическая работа;
- Творческий проект;
- Учебная игра;
- Тематические задания по подгруппам;
- Защита творческой работы.

Основной тип занятий — практикум. Большинство заданий программы выполняется с помощью персонального компьютера и необходимых программных средств. Доступ в Интернет желателен, но не обязателен.

**Виды учебной деятельности:** образовательная, творческая, исследовательская.

Материал излагается в виде лекций с использованием видеоуроков, инструкций, по некоторым темам могут использоваться электронные учебники и интерактивные уроки для самостоятельного изучения или для повторения.

**Методы обучения.** Основная методическая установка программы — обучение школьников навыкам самостоятельной индивидуальной и групповой работы по созданию трехмерного объекта.

Индивидуальное освоение ключевых способов деятельности происходит на основе системы заданий и алгоритмических предписаний, изложенных в учебном пособии для школьников. Большинство заданий выполняется с помощью персонального компьютера и необходимых программных средств.

Кроме индивидуальной, применяется и групповая работа. В задачи педагога дополнительного образования входит создание условий для реализации ведущей подростковой деятельности — авторского действия, выраженного в проектных формах работы. На определенных этапах обучения учащиеся объединяются в группы, т.е. используется проектный метод обучения. Выполнение проектов завершается публичной защитой результатов и рефлексией.

Отбор методов обучения обусловлен необходимостью формирования **информационной и коммуникативной компетентностей** обучающихся. Решение данной задачи обеспечено наличием в программе следующих элементов данных компетенций:

- социально-практическая значимость компетенции (для чего необходимо уметь создавать трехмерные объекты);

- личностная значимость компетенции (зачем ученику необходимо быть компетентным в области 3d моделирования);

- перечень реальных объектов действительности, относящихся к данным компетенциям (3d моделирование, 3d принтер, 3d сканер, компьютер, компьютерная программа и др.);

- знания, умения и навыки, относящиеся к данным объектам;

- способы деятельности по отношению к данным объектам;

- минимально необходимый опыт деятельности обучающегося в сфере данной компетенции;

- индикаторы — учебные и контрольно-оценочные задания по определению уровня компетентности ученика.

**Содержание практических занятий** ориентировано закрепление теоретического материала, формирование навыков работы в 3D пространстве.

#### **Материально – техническое обеспечение программы.**

Кабинет для занятий должен быть оборудован необходимыми приспособлениями (столами, стульями, шкафами для хранения материалов), проведено хорошее освещение, мультимедийное оборудование, компьютерное обеспечение, пластик ABS, PLA. Рабочее место каждый ребенок организует самостоятельно.

Программное обеспечение:

- Операционная система WindowsXP,

- Программы для 3D-моделирования Sketch Up, TinkerCad, Scratch, Blender

- Интернет браузер

- 3D -принтер - 2 шт.

- Зарядные устройства – 7 шт.

- персональный компьютер – 1 шт.

- ноутбук - 15 шт.

- принтер – 1 шт.

- мультимедиа проектор – 1 шт.

- Видео-уроки и пошаговые инструкции.

- Подборка текстового материала, задания по темам.

- Задания для самостоятельной, практической, творческой работы.

- Комплекс упражнений для снятия позо-статического и зрительного напряжения.

- Инструктаж по технике безопасности.

В процессе работы с компьютерной техникой педагог должен постоянно напоминать детям о правилах пользования им и соблюдении правил гигиены, санитарии и техники безопасности. А также проверять готовность детей к занятию. Рабочее место каждый ребенок организует самостоятельно. Постепенно дети привыкают к тому, что на рабочем месте должны находиться только те материалы и приспособления, которые необходимы для работы. Постепенно дети приучаются к порядку и аккуратности.

Методические и дидактические материалы

1. Практические работы Scratch, TinkerCad, Sketch Up, Kodu Game Lab, Blender, SweetHome.

2. Видео-уроки по каждому разделу программы; кроссворды по темам: 3Д моделирование, программирование.

### **Список использованных источников и литературы**

Список использованных источников и литературы для педагога

- 1. Астахова К.И. Создаем игры с Kodu Game Lab / К.И. Астахова. Лаборатория знаний, 2019.
- 2. Большаков В.П. Основы ЗD-моделирования / В.П. Большаков, А.Л. Бочков. СПб.: Питер, 2013.- 304с.
- 3. Голиков Д.В. Scratch для юных программистов / Д.В. Голиков. БХВ-Петербург, 2018.
- 4. Моррисон М. Создание игр для мобильных телефонов / М. Моррисон. М.: ДМК Пресс, 2006. - 494 с.
- 5. Петелин, А.Ю. 3D-моделирование в Google Sketch Up от простого к сложному. Самоучитель / А.Ю. Петелин. - М.: ДМК Пресс, 2012. - 344 c.

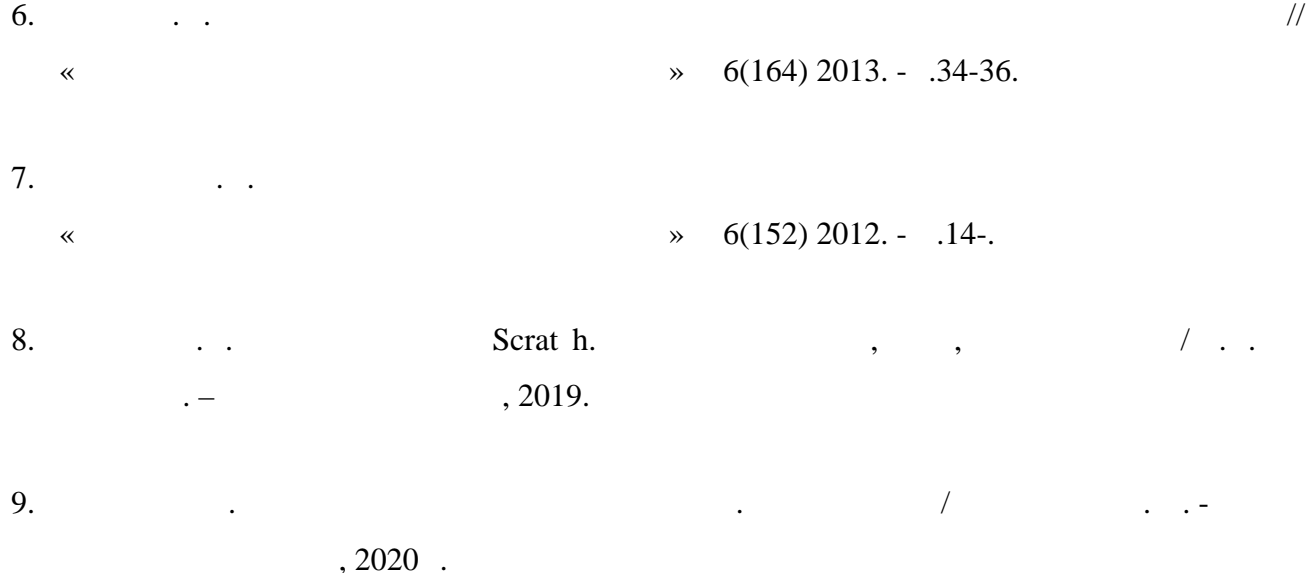

#### Список использованных источников и литературы для детей

- 1. Астахова К.И. Создаем игры с Kodu Game Lab / К.И. Астахова. Лаборатория знаний, 2019.
- 2. Голиков Д.В. Scratch для юных программистов / Д.В. Голиков. БХВ-Петербург, 2018.
- 3. Залогова Л.А. Практикум по компьютерной графике. М.: Лаборатория базовых Знаний, 2001.
- 4. Прахов А.А. Blender. 3D-моделирование и анимация. Руководство для начинающих / А.А. Прахов. - СПб.: 2009;
- 5. Тарапата В.В. Учимся вместе со Scratсh. Программирование, игры, робототехника / В.В. Тарапата. – Лаборатория знаний, 2019.
- 6. Хесс Р. Основы Blender. Руководство по 3D-моделированию с открытым кодом / Р.Хесс. 2008;

# Список использованных источников и литературы для родителей

- 1. Голиков Д.В. Scratch для юных программистов / Д.В. Голиков. БХВ-Петербург, 2018.
- 2. Голиков Д.В. Scratch для учителей и родителей. Знакомство с популярной детской средой программирования / Д.В. Голиков. - БХВ-Петербург, 2017.
- 3. Рындак В.Г. Проектная деятельность школьника в среде программирования Scratch / В.Г. Рындак, В.О. Дженжер, Л.В. Денисова. – Оренбург, 2009, 117с.

### **Ресурсы Internet**

MIT App Inventor. Ресурсы. <http://appinventor.mit.edu/explore/resources.html> Я дилетант. Мобильные приложения своими руками [http://idilettante.ru/category/mobilnye](http://idilettante.ru/category/mobilnye-prilozeniya/)[prilozeniya/](http://idilettante.ru/category/mobilnye-prilozeniya/) [http://programishka.ru](http://programishka.ru/)

<http://younglinux.info/book/export/html/72> http://blender- [3d.ru](http://3d.ru/) [http://b3d.mezon.ru/index.php/Blender\\_Basics\\_4-th\\_edition](http://b3d.mezon.ru/index.php/Blender_Basics_4-th_edition)